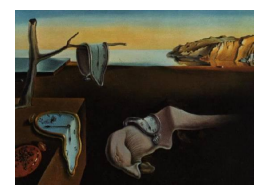

# Journal of Statistical Software

*February 2016, Volume 69, Issue 3. [doi: 10.18637/jss.v069.i03](http://dx.doi.org/10.18637/jss.v069.i03)*

## PoweR**: A Reproducible Research Tool to Ease Monte Carlo Power Simulation Studies for Goodness-of-fit Tests in R**

**Pierre Lafaye de Micheaux** Université de Montréal, CREST - ENSAI

**Viet Anh Tran** Université de Montréal

#### **Abstract**

The PoweR package aims to help obtain or verify empirical power studies for goodnessof-fit tests for independent and identically distributed data. The current version of our package is only valid for simple null hypotheses or for pivotal test statistics for which the set of critical values does not depend on a particular choice of a null distribution (and on nuisance parameters) under the non-simple null case. We also assume that the distribution of the test statistic is continuous. As a reproducible research computational tool it can be viewed as helping to simply reproducing (or detecting errors in) simulation results already published in the literature. Using our package helps also in designing new simulation studies. The empirical levels and powers for many statistical test statistics under a wide variety of alternative distributions can be obtained quickly and accurately using a  $C/C++$  and R environment. The **parallel** package can be used to parallelize computations when a multicore processor is available. The results can be displayed using LATEX tables or specialized graphs, which can be directly incorporated into a report. This article gives an overview of the main design aims and principles of our package, as well as strategies for adaptation and extension. Hands-on illustrations are presented to help new users in getting started.

*Keywords*: reproducible research, Monte Carlo, goodness-of-fit test, power study, R.

## **1. Introduction**

*Reproducible research*, a philosophy of research first promoted by [Claerbout and Karrenbach](#page-28-0) [\(1992\)](#page-28-0), is a way of providing the reader of a document the possibility of reproducing all of its graphical and numerical content. This implies access to all the data, codes and software to run it, as well as instructions to use it properly. Note that this means that users can easily produce similar results from their own data. In the specific field of research on goodness-offit tests, most published papers contain a section including Monte Carlo simulation results

showing performance of several competing tests in terms of size and power. These results are usually presented more or less in the form of voluminous tables. To obtain or reproduce such results *is* a fastidious and time-consuming operation, as one usually has to program in one's favorite language all the test statistics involved, devise a plan for the simulations (including all the chosen alternative distributions), run those simulations and integrate the results in a LATEX table. These operations can take weeks (see e.g., [Romão, Delgado, and Costa](#page-32-0) [\(2010\)](#page-32-0) for a comprehensive study of non-normality tests) and errors are difficult to avoid. To circumvent these problems, we propose the following guidelines for reproducible research:

- 1. always provide an explicit (mathematical) formula or procedure to compute the test statistic that has been developed;
- 2. apply the test on a small real (or simulated) data set and provide the data, the value of the test statistic and the *p* value;
- 3. if possible, give a pseudocode description of the algorithm used to compute the test statistic, its critical values and *p* values (see [Kreher and Stinson](#page-31-0) [\(2005\)](#page-31-0) for an appropriate LATEX package);
- 4. give clear indications or references for the competing tests and alternative distributions used in the simulations, including the values of all the parameters involved;
- 5. assuming familiarity with the R and  $C/C++$  languages, integrate the code of your functions (with comments) into our package PoweR and use it to perform the simulations, then in your publication give the set of instructions used.

As per these guidelines, we advocate the use of our new package **PoweR**. This is designed to help obtain or verify empirical power studies for (goodness-of-fit) testing of a null hypothesis that the (independent and identically distributed) simulated data comes from some specified distribution. Its main characteristics are:

- generation of values from many probability distributions;
- computation of several goodness-of-fit test statistics;
- Monte Carlo computation of *p* values;
- functions to compute the empirical size and power of several hypothesis tests under various distributions;
- various plot functions, described later, to ease graphical comparisons between tests;
- $C/C++$  implementation of several parts of the code for faster computations;
- optimized management of the random generated sampled values;
- possibility to use parallel computations, using the **parallel** package (R [Core Team](#page-32-1) [2015\)](#page-32-1), if your computer is equipped with several CPUs or with multicore processors;
- output of LATEX tables that can be directly incorporated into your document;
- graphical user interface (GUI).

However, we warn a potential user that the current version of our package is only valid for simple null hypotheses or for pivotal test statistics for which the set of critical values does not depend on a particular choice of a null distribution (and on nuisance parameters) under the non-simple null case (but see Remark [2.2\)](#page-6-0).

In the next section, we recall some results of computational theory of various statistical quantities using Monte Carlo simulations, and recall the terminology used when one performs a goodness-of-fit test simulation study. We also mention the probability distributions and the hypothesis tests that are already included in the package. In Section [3,](#page-7-0) we show how to use our package – via a script or via the GUI – to (re)produce a simulated comparison of powers for already existing tests. In Section [4,](#page-22-0) we show how to extend the package to add a new law or a newly created test. We then conclude the paper by giving future avenues of development. Note that hereon, we will suppose that our package  $Power$  has been loaded into R memory using the instruction library("PoweR"). All the computations presented in this paper have been performed on a laptop under the Linux Debian 8 operating system, equipped with a 64 bit eight-cores Intel(R) Core(TM) i7 CPU 960 at 3.20GHz.

#### **2. Monte Carlo simulations for goodness-of-fit tests**

#### **2.1. Theoretical background on hypothesis tests**

Suppose that we have a sample  $X_1, \ldots, X_n$  of random variables for which the distribution is assumed to belong to some parametric family  $\mathcal{F} = {\mathcal{P}(\theta)}$ ;  $\mathcal{P} \in \mathcal{D}, \theta \in \Theta_{\mathcal{P}}$ , where  $\mathcal D$  is some subset of all the probability distributions and  $\Theta_{\mathcal{P}} \subset \mathbb{R}^{k_{\mathcal{P}}}, k_{\mathcal{P}} \in \mathbb{N}$ . Goodness-of-fit tests are procedures designed to evaluate the following statistical hypotheses involving the true probability distribution  $\mathcal{L}(X_i)$  of  $X_i$ :

$$
\mathcal{H}_0: \mathcal{L}(X_i) \in \mathcal{A} = \{ \mathcal{P}_0(\boldsymbol{\theta}); \boldsymbol{\theta} \in \Theta_0 \subset \Theta_{\mathcal{P}_0} \} \text{ versus } \mathcal{H}_1: \mathcal{L}(X_i) \in \mathcal{F} \backslash \mathcal{A},
$$

where  $\mathcal{P}_0(\theta) \in \mathcal{F}$  is called a *null distribution*. If the true distribution of the sample does not belong to A, we call it an *alternative distribution*. For example, one might be interested in testing non-normality, in which case  $\mathcal{P}_0(\theta) = \mathcal{N}(\mu, \sigma^2)$ , the Gaussian distribution with parameters  $\theta = (\mu, \sigma^2)$ . The truthfulness of hypothesis  $\mathcal{H}_0$  is questioned, at a pre-specified *significance level*  $\alpha$ , using a test statistic  $T_n = T(X_1, \ldots, X_n)$  built so as to reflect a discrepancy between the null hypothesis and the information brought by the data. Its observed value  $t_{obs}$  is usually compared with one  $(c_{\alpha})$  or two  $(c_{L}(\alpha))$  and  $c_{R}(\alpha))$  *critical values* (also called *percentage points*) defining the so-called rejection (of  $\mathcal{H}_0$ ) region  $\mathcal{R}_{\alpha}$ . That is we decide to reject  $\mathcal{H}_0$  (declare it is false) if and only if  $T_n \in \mathcal{R}_{\alpha}$ . In this paper, we shall only consider rejection regions  $\mathcal{R}_{\alpha}$  of the form  $\{T_n > c_{\alpha}\}, \{T_n < c_{\alpha}\}$  or  $\{T_n < c_L(\alpha)\} \cup \{T_n > c_R(\alpha)\}.$ 

If  $\mathcal{F} = \mathcal{F}_1 \cup \mathcal{F}_2$ , where  $\mathcal{F}_1$  and  $\mathcal{F}_2$  are two nonempty disjoint families of distributions (e.g., sub-Gaussian and super-Gaussian distributions), and if the alternative hypothesis is  $\mathcal{H}_1$ :  $\mathcal{L}(X_i) \in \mathcal{F}_1 \backslash \mathcal{A}$  (instead of  $\mathcal{H}_1 : \mathcal{L}(X_i) \in \mathcal{F} \backslash \mathcal{A}$ ), the test will be termed *one-tailed* or *onesided*; otherwise, it will be called *two-tailed* or *two-sided*.

Two types of errors are commonly associated with any test procedure. A Type-I error occurs if we wrongly reject a true null hypothesis and a Type-II error if we fail to reject a false null hypothesis. A test procedure is designed to control, with some threshold level (the *significance level*  $\alpha$ ), the probability of committing a Type-I error. A critical value(s) is (are) needed to

define the rejection region, and is (are) chosen so that  $P_{\mathcal{H}_0}[T_n \in \mathcal{R}_\alpha] \leq \alpha$  (but as close to  $\alpha$  as possible). The probability of a Type-I error  $P_{\mathcal{H}_0}[T_n \in \mathcal{R}_\alpha]$  is called the *size* of the test and it will be important to check if it is really less than  $\alpha$ . Note that an evaluation of this size will be possible numerically using our package; the value obtained being called the *empirical size* (or sometimes *empirical level*) of the test. Note also that sometimes the critical values defining the rejection region are computed based on the asymptotic distribution of  $T<sub>n</sub>$ . Therefore, if  $T_{\infty}$  denotes any random variable following this asymptotic distribution, we choose critical values such that  $P_{\mathcal{H}_0}[T_\infty \in \mathcal{R}_\alpha] \leq \alpha$ . These *asymptotic critical values* will be denoted  $c^a_\alpha$ ,  $c_L^a(\alpha)$  and  $c_R^a(\alpha)$ .

Several non-normality tests are available in the nortest package [\(Gross and bug fixes by](#page-30-0) [Uwe Ligges](#page-30-0) [2012\)](#page-30-0). A question naturally arises for any user of this package: which test should they use? The answer depends on the power  $1-\beta(\theta)$  of the test statistic  $T_n = T(X_1, \ldots, X_n)$ considered, which is given by

$$
1 - \beta(\boldsymbol{\theta}) = \mathsf{P}_{\mathcal{H}_1}[T_n \in \mathcal{R}_{\alpha}],
$$

where  $\beta(\theta)$  is the probability of committing a Type-II error and  $\mathcal{R}_{\alpha}$  is the  $\alpha$ -rejection region of the test procedure, determined beforehand as described above. For a given significance level, the test with the greatest power (for a given value of  $\theta$ ) should be used. At this point, one should note that given real data, the power of any test procedure is unknown because it depends on the unknown true distribution of the sample at hand. This is why it is important to perform simulations to compare numerically several hypothesis tests (designed to test the same null hypothesis) numerically under a wide variety of common alternative distributions. This is when our package **PoweR** becomes handy, as it offers a fast and automated way to perform such computations using Monte Carlo simulations.

Another important characteristic attached to the application of a hypothesis test on real or simulated data is the so-called *p value*, informally defined as the probability of obtaining a test statistic at least as extreme as the one that was actually observed, assuming that the null hypothesis is true. Note that *two-sided statistical p values* (those computed when  $\mathcal{R}_{\alpha} = \{T_n < c_L(\alpha)\} \cup \{T_n > c_R(\alpha)\}\)$  are well defined (as  $2\mathsf{P}_{\mathcal{H}_0}\left[T_n > |t_{obs}|\right]$ ) only when the test statistic considered has a symmetric distribution. For non-symmetric distributions, several proposals have been made [\(Kulinskaya](#page-31-1) [2008\)](#page-31-1) but none of them led to a consensus. In this paper, we shall only consider the Fisher's doubled *p* value [\(Yates](#page-33-0) [1984,](#page-33-0) p. 444), even given the evident drawback of this doubling rule that it may result in a *p* value greater than 1 (The rule doubles the one-sided *p* value coming from the tail corresponding to the observed direction, which is taken to be the lower one if  $t_{obs} < q_2$  and the upper one otherwise, where  $q_2$  is the median of  $T_n$  or of  $T_\infty$ ). Fisher's motivation was an equal prior weight of departure in either direction. Future versions of our package might propose other approaches.

#### **2.2. Monte Carlo computations**

All the characteristics defined so far (critical values, size and power of the test, *p* value), can be estimated numerically using Monte Carlo simulations. A typical algorithm is given below. **Require:** *n (Sample size)* **Require:** *M (Number of Monte Carlo samples)* **Require:** P *(A probability distribution from which to generate numbers)* **Require:** *θ (Vector of parameters of* P*)*

for  $m = 1, \ldots, M$  do

- generate independently a sample  $x_m = (x_{1,m}, \ldots, x_{n,m})$  of size *n* drawn at random from a distribution  $\mathcal{P}(\theta) \in \mathcal{F}$  for some fixed value  $\theta$  of the parameter vector;
- compute the observed value of the test statistic  $t_{n,m} = T(x_{1,m}, \ldots, x_{n,m})$ .

**end for return**

We can then use  $t_{n,1}, \ldots, t_{n,M}$  to estimate quantities of interest. Let us consider a two-sided test that rejects for either large or small values of the test statistic. If  $P = P_0$  (we are under the null), we could compute (using our function  $\text{many.crit}()$ ) the critical values

$$
\hat{c}_L(\alpha) = t_{n,(\lceil M\alpha/2 \rceil)}
$$
 and  $\hat{c}_R(\alpha) = t_{n,(\lceil M(1-\alpha/2) \rceil)}$ 

which are respectively the  $(\alpha/2)^{th}$  and  $(1 - \alpha/2)^{th}$  empirical quantiles, where  $\lceil x \rceil$  denotes the smallest integer not less than *x*. Note that in the current version of our package, we have assumed a rejection of the null with equal probability for large or small values of the test statistic. The power of the test under some alternative distribution  $\mathcal{P}(\theta)$  can then be estimated by

$$
1 - \hat{\beta}(\boldsymbol{\theta}) = \frac{\#\Big\{t_{n,m}; 1 \leq m \leq M, t_{n,m} < \hat{c}_L(\alpha) \text{ or } t_{n,m} > \hat{c}_R(\alpha)\Big\}}{M},
$$

where the  $t_{n,m}$  are here computed under the alternative distribution specified by  $\theta$ . If  $\mathcal{P} = \mathcal{P}_0$ and we have given values of  $c_L(\alpha)$  and  $c_R(\alpha)$ , for example the (theoretical) asymptotical critical values  $c_L^a(\alpha)$  and  $c_R^a(\alpha)$ , we can compute the empirical size of the test by

$$
\frac{\#\Big\{t_{n,m}; 1\leq m\leq M, t_{n,m} < c_L(\alpha) \text{ or } t_{n,m} > c_R(\alpha)\Big\}}{M}.
$$

Suppose one has an observed value  $t_{obs}$  of some test statistic  $T_n$  used to evaluate some goodness-of-fit hypothesis  $\mathcal{H}_0$ . The *p* value can be approximated (by  $\hat{p}$  given in Equation [1\)](#page-4-0) using the following procedure. First, randomly generate *M* samples under the null from which you compute *M* values of the test statistic  $t_{n,1}, \ldots, t_{n,M}$ . Next compute

<span id="page-4-0"></span>
$$
\hat{p} = \begin{cases}\n2 \times \frac{\# \{t_{n,m}; 1 \le m \le M, t_{n,m} > t_{obs}\}}{M} & \text{if } t_{obs} > \hat{q}_{0.5}; \\
2 \times \frac{\# \{t_{n,m}; 1 \le m \le M, t_{n,m} \le t_{obs}\}}{M} & \text{otherwise},\n\end{cases}
$$
\n(1)

where  $\hat{q}_{0.5}$  is the empirical median of  $t_{n,1}, \ldots, t_{n,M}$ .

**Remark 2.1.** Let  $p \in (0,1)$  and let  $\{t_{(n,1)},\ldots,t_{(n,M)}\}$  be a set of i.i.d. generated realizations of some continuous test statistic  $T_n$  arranged in ascending order. An asymptotic (in terms of the number *M* of Monte Carlo samples)  $(1 - \alpha)$ -confidence interval for the *p*-th quantile  $x_{n,p}$ of  $T_n$  (i.e.,  $P(T_n \leq x_{n,p}) = p$ ) is given by

$$
\left[t_{(n,i_M)},t_{(n,j_M)}\right]
$$

where  $i_M = \lfloor \frac{1}{2} + Mp - \frac{1}{2}$ √  $\overline{M}z_{1-\alpha/2}\sqrt{p(1-p)}$  and  $j_M = \lfloor \frac{1}{2} + Mp +$ √  $\overline{M}z_{1-\alpha/2}\sqrt{p(1-p)}$  $1 \leq i_M, j_M \leq M$ , and where  $z_{1-\alpha/2}$  is the  $(1-\alpha/2)$ -th quantile of a  $\mathcal{N}(0,1)$  distribution. This approach can be used to obtain confidence intervals for the Monte Carlo estimators of the critical values presented above (i.e., for  $\hat{c}_L$  and  $\hat{c}_R$ ).

Similarly, a  $(1 - \alpha)$ -confidence interval for the estimated power  $1 - \hat{\beta}(\theta)$  is given by (normal approximation)

$$
\[1 - \hat{\beta}(\boldsymbol{\theta}) \pm z_{1-\alpha/2} \sqrt{\frac{\hat{\beta}(\boldsymbol{\theta})(1-\hat{\beta}(\boldsymbol{\theta}))}{M}}\]
$$

or by [\(Wilson](#page-33-1) [1927'](#page-33-1)s improvement)

$$
\frac{1}{1+\frac{z_{1-\alpha/2}^2}{M}}\left[1-\hat{\beta}(\boldsymbol{\theta})+\frac{z_{1-\alpha/2}^2}{2M}\pm z_{1-\alpha/2}\sqrt{\frac{\hat{\beta}(\boldsymbol{\theta})(1-\hat{\beta}(\boldsymbol{\theta}))}{M}+\frac{z_{1-\alpha/2}^2}{4M^2}}\right].
$$

#### <span id="page-5-0"></span>**2.3. Presenting results**

Presenting Monte Carlo results to show evidence of the finite-sample properties of hypothesis testing procedures usually relies on tables of the (empirical) size and power of these hypothesis tests. One can also use simple techniques for the graphical display of simulation evidence. Our package PoweR render these tasks easily. The reader is encouraged to read [Ehrenberg](#page-29-0) [\(1977\)](#page-29-0) which contains some precepts for improving data presentations. [Davidson and MacKinnon](#page-29-1) [\(1998\)](#page-29-1) describe three types of figures, called *p value plots*, *p value discrepancy plots* and *sizepower curves* that convey much more information, in a more easily assimilated form, than tables; see also [Koziol](#page-31-2) [\(1989\)](#page-31-2), [Lieber](#page-31-3) [\(1990\)](#page-31-3), [Schweder and Spjøtvoll](#page-32-2) [\(1982\)](#page-32-2) and [Wilk and](#page-32-3) [Gnanadesikan](#page-32-3) [\(1968\)](#page-32-3).

All of these graphs, presented below, are based on the empirical distribution function (EDF) of the *p* values of the test statistic considered. If we have a generated sample  $p_1, \ldots, p_N$  of  $p$  values derived from observed values of a certain test statistic  $T_n$  (under a given distribution), then the associated EDF is computed using the following formula:

<span id="page-5-2"></span><span id="page-5-1"></span>
$$
\hat{F}(x) = \frac{1}{N} \sum_{\ell=1}^{N} \mathbb{1}\{p_{\ell} \le x\} \quad \forall x \in (0,1),
$$
\n(2)

where  $1\{C\}$  equals 1 if condition *C* is satisfied, and 0 otherwise. This EDF can be evaluated at *J* points  $x_j$ ,  $j = 1, \ldots, J$  which should be chosen in advance so as to provide a reasonable snapshot of the (0*,* 1) interval, or of that part of it which is of interest. A quite parsimonious way to choose the  $x_j$  is

$$
x_j = 0.001, 0.002, \dots, 0.010, 0.015, \dots, 0.990, 0.991, \dots, 0.999 \ (J = 215). \tag{3}
$$

Extra points can be added near 0 and 1 to ensure that we do not miss any unusual behavior in the tails.

Two plots designed to evaluate (and compare) the size of one or several test statistics under the null hypothesis are:

• **The** *p* **value plot:** this is a plot of  $\hat{F}(x_j)$  against  $x_j$ ,  $j = 1, \ldots, J$ . If the distribution of  $T_n$  used to compute the  $p_i$ 's is correct, each of the  $p_i$  should be the realization of a uniform distribution on  $(0, 1)$ . Therefore, when  $\hat{F}(x_i)$  is plotted against  $x_i$ , the resulting graph should be close to the  $45°$  line. We can then easily distinguish at a glance between test statistics that systematically over-reject, under-reject, or reject in roughly the right proportion of times.

• **The** *p* **value discrepancy plot:** this is a plot of  $\hat{F}(x_j) - x_j$  against  $x_j$ . This plot conveys a lot more information than *p* value plots for test statistics that are well behaved. However, some of this information is spurious, simply reflecting experimental randomness. [Davidson](#page-29-1) [and MacKinnon](#page-29-1) [\(1998,](#page-29-1) Section 5) therefore discuss semi-parametric methods for smoothing them. Moreover, because there is no natural scale for the vertical axis, *p* value discrepancy plots can be harder to interpret than *p* value plots.

The nominal (i.e., approximated) size of a test is often different from the true size  $P_{\mathcal{H}_0}[T_n \in$  $\mathcal{R}_{\alpha}$ , for example when it is computed using some approximation (e.g., asymptotic) of the (finite sample) null-distribution of *Tn*. Because the previous graphs are used to evaluate the correctness of the size, it is important to note that the *p* values under the null should be calculated using this approximate distribution.

If we want to compare the power of competing tests, we can use the following graph which has the advantage of being useable even if all the tests do not have the correct size. In this case, the *p* values under the null can be calculated using a Monte Carlo approximation of the null distribution.

• The size-power curves: the points  $(\hat{F}(x_j), \hat{F}^*(x_j))$ ,  $j = 1, \ldots, J$ , including the points  $(0,0)$  and  $(1,1)$ , where  $\hat{F}(x)$  and  $\hat{F}^*(x)$  are respectively the EDF of the *p* values under the null and under the alternative distribution; see [Wilk and Gnanadesikan](#page-32-3) [\(1968\)](#page-32-3) for a description of such a plot and [Bhattacharya and Habtzghi](#page-28-1) [\(2002\)](#page-28-1) for a definition of the *p* value as a random variable.

We define three other quantities, given a table of powers  $p_{ik}$  ( $1 \leq i \leq I, 1 \leq k \leq K$ ) of test statistics  $T_1, \ldots, T_K$  against *I* alternative distributions. For a given sample size *n* and significance level  $\alpha$ , the *average power* for test statistic  $T_k$  is defined as

$$
\frac{1}{I}\sum_{i=1}^{I}p_{ik},
$$

the *average gap power* is defined as

$$
\frac{1}{I} \sum_{i=1}^{I} \left| p_{ik} - \max_{1 \le k \le K} (p_{ik}) \right|
$$

<span id="page-6-0"></span>and the *worst gap power* is defined as

$$
\max_{1 \leq i \leq I} \left| p_{ik} - \max_{1 \leq k \leq K} (p_{ik}) \right|.
$$

**Remark 2.2.** Unless the null is a simple one, there will be an infinite number of data generating processes (DGPs) that satisfy it. If the test statistic is pivotal, it does not matter which one we use to generate  $\hat{F}(x)$ . However, if it is not pivotal (such as the standard Kolmogorov-Smirnov test when the parameters are estimated), the choice of which DGP to use can matter greatly. [Davidson and MacKinnon](#page-29-2) [\(1996\)](#page-29-2) argue that a reasonable choice is the pseudo-true null, which is the DGP that satisfies the null hypothesis and is as close as possible, in the sense of the Kullback-Leibler information criterion, to the DGP used to generate  $\hat{F}^*(x)$ . This approach has not been implemented in our package and the choice of which DGP to use is left to the responsibility of the reader.

## **3. Using** PoweR

#### <span id="page-7-0"></span>**3.1. Preliminaries**

The instruction help(package = "PoweR") returns a list of all the functions available in package PoweR. These are listed in Table [1](#page-8-0) below.

#### **3.2. Distributions in** PoweR

The PoweR package contains a large set of probability distributions (39 at the moment of writing this paper) from which to generate random numbers. These are detailed in Section [A](#page-34-0) in the Appendix. Note that this information is also available from within R, as illustrated below.

#### R> head(getindex()\$mat.laws)

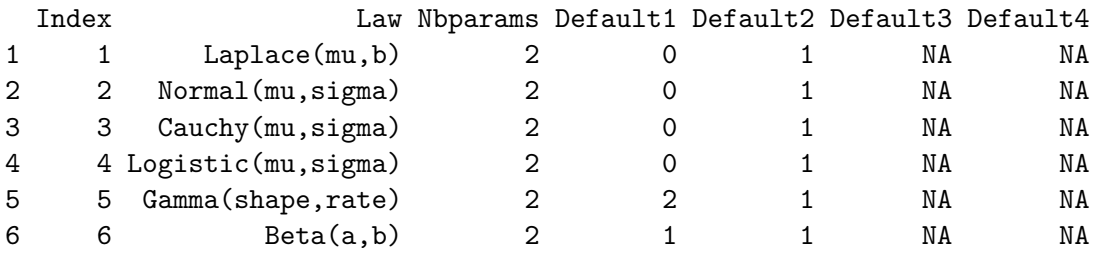

The columns Default1 to Default4 display the default values of the parameters of each corresponding probability distribution in the Law column (e.g.,  $mu = 0$  and  $b = 1$  for Laplace(mu, b)). In this context, the useful function help.law() enables one to obtain various information about a given law. For example, try  $\text{help.law}(6)$  to display documentation about the law whose index is 6, namely the  $Beta(a,b)$  distribution.

The function gensample() enables one to generate a sample from any distribution in the package. Try this to generate a random sample of size 10 from a  $\mathcal{N}(\mu, \sigma)$  distribution with  $\mu = 1$  and  $\sigma = 2$ :

 $R$  gensample(law.index = 2, n = 10, law.pars =  $c(1, 2)$ )

<span id="page-8-0"></span>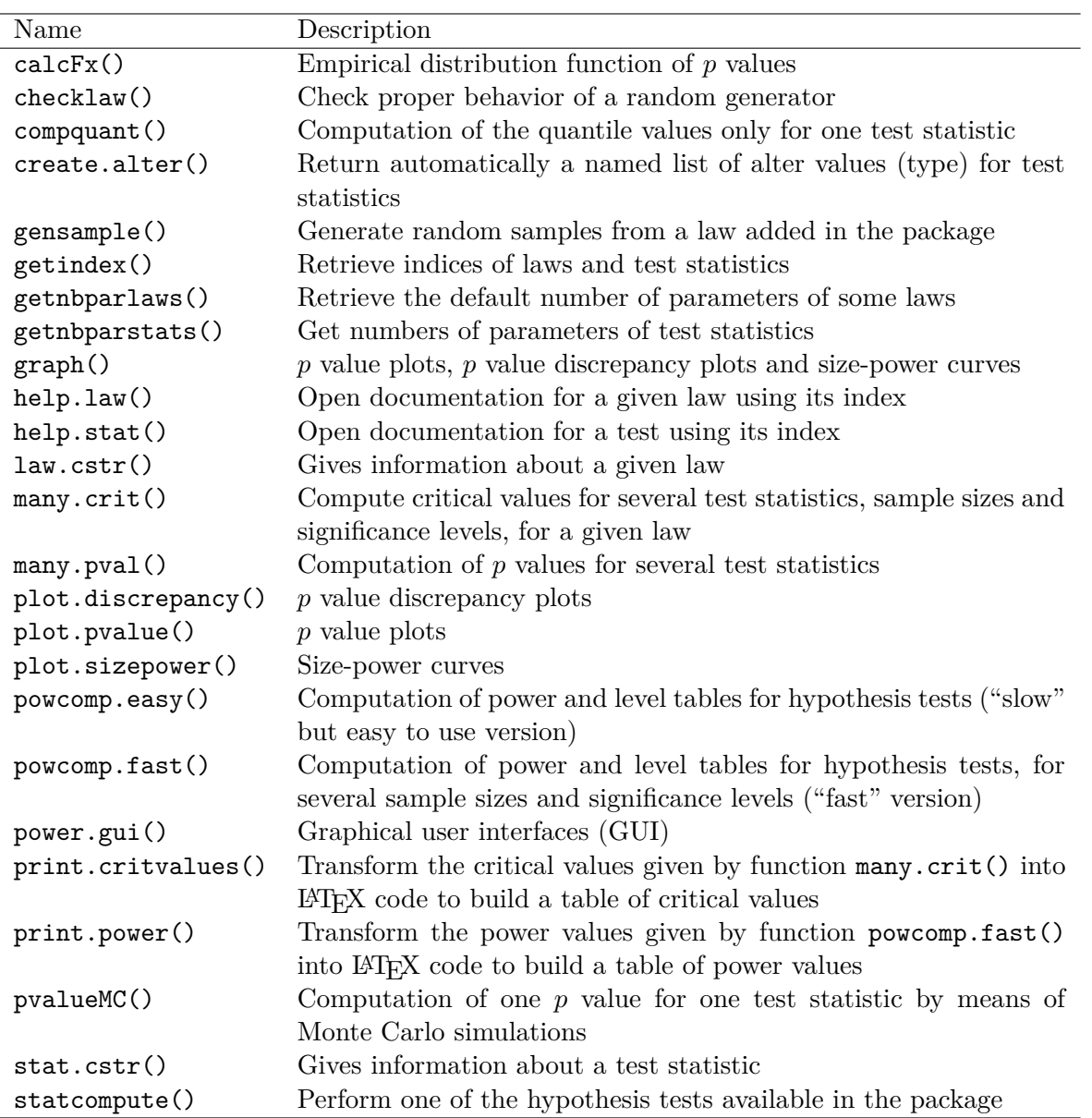

Table 1: Functions from package PoweR.

#### \$sample

[1] -0.2529076 1.3672866 -0.6712572 4.1905616 1.6590155 -0.6409368 [7] 1.9748581 2.4766494 2.1515627 0.3892232

#### \$law

[1] "Normal(mu, sigma)"

#### \$law.pars [1] 1 2

#### <span id="page-9-0"></span>**3.3. Goodness-of-fit test statistics in** PoweR

The **PoweR** package contains many functions to test non-normality, non-uniformity and nonlaplacity. These are given in Tables [4,](#page-41-0) [6](#page-42-0) and [5](#page-42-1) of the Appendix respectively.

The instruction getindex()\$mat.stats returns a data.frame with four columns listing these test statistics. The first one (Index) contains the indices of all the test statistics available in PoweR. The second one (Stat) contains the corresponding names of these test statistics. The third one (Alter) gives the type of test:

 $\texttt{Alter} =$  $\sqrt{ }$  $\int$  $\overline{\mathcal{L}}$ for a two-sided test with  $\mathcal{R}_{\alpha} = \{T_n < c(\alpha)\} \cup \{T_n > c_R(\alpha)\};$ 1 for a one-sided test with  $\mathcal{R}_{\alpha} = \{T_n < c_{\alpha}\};$ 2 for a one-sided test with  $\mathcal{R}_{\alpha} = \{T_n > c_{\alpha}\};$ 3 for a two-sided test with  $\mathcal{R}_{\alpha} = \{T_n > c_{\alpha}\};$ 4 for a two-sided test with  $\mathcal{R}_{\alpha} = \{T_n < c_{\alpha}\}.$ 

If Alter  $= 0$ , Fisher's doubled *p* value will be computed. The fourth argument (Nbparams) gives the number of parameters for the corresponding test statistic. This is illustrated below.

```
R> head(getindex()$mat.stats)
```
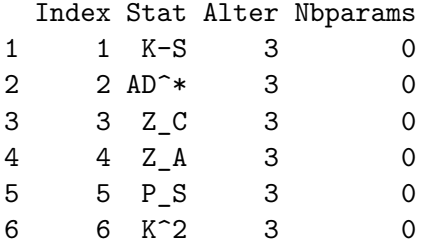

Note that the function getindex() can be used to obtain this information for a subset of all test statistics using its argument stat.indices:

```
R> getindex(stat.indices = c(17, 23, 78))
```
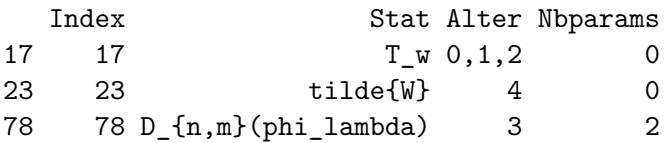

The function help.stat() displays some information about a given test statistic. Try for example help.stat(21) to display the documentation for the test whose index is 21, namely the Shapiro-Wilk test for non-normality.

#### **3.4. Perform a test on an observed data sample**

The function statcompute() enables one to perform a test on a given sample of observed (or simulated) data. This is illustrated by showing that it gives identical results to the shapiro.test() function from stats package (R [Core Team](#page-32-1) [2015\)](#page-32-1).

```
R > set. seed(1)
R > x \leftarrow \text{rnorm}(10)R> shapiro.test(x)
```
Shapiro-Wilk normality test

```
data: x
W = 0.93828, p-value = 0.534
R> statcompute(stat.index = 21, data = x, level = 0.05)
$statistic
[1] 0.9382803
$pvalue
[1] 0.5340414
```
The arguments of this function are:

- stat.index: this should be a single integer-valued index.
- data: sample from which to compute the test statistic.
- levels: vector giving the desired significance levels for the test.
- critvalL: if not NULL, a vector of left critival values;

critvalR: if not NULL, a vector of right critival values.

The length of each vector of critical values should be the same as the length of the argument levels. A convenient way to fill these values is either to use the quantiles of the asymptotic null distribution (e.g.,  $qchisq(0.95, 2)$  for a  $\chi^2$  distribution), or to use the function compquant() to compute them using a Monte Carlo simulation with *M* repetitions:

```
R> crit \leq compquant (n = 10, law.index = 2, stat.index = 21, M = 10^5)
R> crit$quant
```
2.5% 5% 10% 90% 95% 97.5% 0.8186749 0.8443032 0.8702271 0.9714234 0.9782153 0.9830226

Note that if both critvalL and critvalR are NULL, then the decisions to reject  $\mathcal{H}_0$ (1 is the code for a rejection) are taken by comparing the *p* value to each element of levels. The  $p$  value is, most of the time, computed using the asymptotic (or tabulated<sup>[1](#page-10-0)</sup>) distribution of the test statistic under the null. If this computation is not possible, the NA value is returned. Nevertheless, the function pvalueMC(), described later on, can always be used.

<span id="page-10-0"></span><sup>1</sup>These tables can be found in the original articles where the test statistic has been published. An advanced user could also look into the pvalue\*.cpp files in folder src/law-stats/stats/pvalues/ (e.g., pvalue42.cpp).

- alter: a single integer value in  $\{0, 1, 2, 3, 4\}$ , explained at the beginning of Section [3.3.](#page-9-0)
- stat.pars: A vector of parameters. If NULL, the default parameter values for this test statistic will be used. See Tables [4,](#page-41-0) [6](#page-42-0) and [5](#page-42-1) in the Appendix for a list of these parameters.

#### **3.5. Monte Carlo** *p* **values**

The function pvalueMC() can be used to compute a Monte Carlo empirical *p* value as described in Equation [1.](#page-4-0) Its arguments are

- data: sample from which to compute the *p* value.
- stat.index: this should be a single integer-valued index of the test statistic considered.
- null.law.index: index of the law under the null hypothesis.
- M: number of Monte Carlo repetitions; default value is  $10^5$ .
- alter: integer value in  $\{0, 1, 2, 3, 4\}$  giving the type of test as described above.
- null.law.pars: if not NULL, vector of the parameter values for the law specified by law.index.
- stat.pars: if not NULL, vector of parameter values for the test.
- list.stat: if not NULL, a vector of *M* statistic values computed under the null.
- method: not used. only the doubled *p* value of Fisher is available for the moment.

```
R > x < -rnorm(100)R> statcompute(1, x, levels = 0.05, alter = 3)$pvalue
```
[1] 0.4342264

```
R> pvalueMC(x, stat.index = 1, null.law.index = 2, M = 10^{\circ}5, alter = 3)
```

```
[1] 0.43143
```
#### **3.6. Perform a simulation study using a script**

In this section, we briefly present the main functions of our package by showing how to obtain the simulation results from an article already published. [Puig and Stephens](#page-32-4) [\(2000\)](#page-32-4) present several simulation results for tests of the Laplace distribution. Using our package **PoweR**, we can easily retrieve the same simulation results with a few command lines.

#### *Critical values*

Let us start by reproducing their Table 1, containing the percentage points (critical values) of the Cramér-von Mises statistic  $W^2$  (index: 43). In the following, we consider  $n = 1,000$ 

as being Infinity, the value 1 for law.index stands for the Laplace distribution, M denotes the number of Monte Carlo repetitions, vectn is the vector of sample sizes and levels is the vector of significance levels.

```
R> system.time({
+ law.index <- 1
+ M \leftarrow 10^{\circ}5+ vectn <- c(10, 15, 20, 35, 50, 75, 100, 1000)
    levels \leftarrow c(0.50, 0.25, 0.10, 0.05, 0.025, 0.01)table1 <- many.crit(law.index, stat.indices = 43, M, vectn, levels,
+ alter = list(stat43 = 3))+ })
  user system elapsed
46.432 0.026 46.597
R> print(table1, digits = 3)
       n 0.5 0.25 0.1 0.05 0.025 0.01
[1,] 10 0.0485 0.0695 0.0968 0.118 0.140 0.171
[2,] 15 0.0539 0.0792 0.1137 0.142 0.171 0.210
[3,] 20 0.0509 0.0744 0.1060 0.131 0.157 0.191
[4,] 35 0.0539 0.0799 0.1156 0.144 0.173 0.212
[5,] 50 0.0528 0.0776 0.1113 0.138 0.166 0.206
[6,] 75 0.0542 0.0802 0.1157 0.144 0.173 0.212
[7,] 100 0.0534 0.0791 0.1142 0.142 0.171 0.209
[8,] 1000 0.0540 0.0800 0.1154 0.144 0.173 0.214
```
The function many.crit() computes critical values for several test statistics and significance levels. It outputs an object of class critvalues. Its arguments are

- 1. law.index: law index as displayed by function getindex().
- 2. stat.indices: vector of the indices of statistics as displayed by function getindex().
- 3. M: number of Monte Carlo repetitions to use.
- 4. vectn: vector of numbers of observations for the samples to be generated.
- 5. levels: vector of required level values.
- 6. alter: named-list with type of test for each statistical test:  $\text{alter}[\texttt{['statj"]}] = 0, 1,$ 2, 3 or 4.
- 7. law.pars: if not NULL, a vector of length at most 4 containing parameters of the law from which to generate random values.
- 8. parstats: named-list of parameter values for each statistic to simulate. The names of the list should be stat*j*, *j* taken in stat.indices. If NULL, the default parameter values for the corresponding statistic will be used.

<span id="page-13-0"></span>

|                   | Significance level $(\alpha)$ |       |       |       |       |       |
|-------------------|-------------------------------|-------|-------|-------|-------|-------|
| Sample size $(n)$ | 0.5                           | 0.25  | 0.1   | 0.05  | 0.025 | 0.01  |
| 10                | 0.049                         | 0.069 | 0.097 | 0.118 | 0.140 | 0.171 |
| 15                | 0.054                         | 0.079 | 0.114 | 0.142 | 0.171 | 0.210 |
| 20                | 0.051                         | 0.074 | 0.106 | 0.131 | 0.157 | 0.191 |
| 35                | 0.054                         | 0.080 | 0.116 | 0.144 | 0.173 | 0.212 |
| 50                | 0.053                         | 0.078 | 0.111 | 0.138 | 0.166 | 0.206 |
| 75                | 0.054                         | 0.080 | 0.116 | 0.144 | 0.173 | 0.212 |
| 100               | 0.053                         | 0.079 | 0.114 | 0.142 | 0.171 | 0.209 |
| 1000              | 0.054                         | 0.080 | 0.115 | 0.144 | 0.173 | 0.214 |

Table 2: Critical values of  $W^2$  test.

- 9. model: NULL. Not implemented yet.
- 10. Rlaw : If law.index is set to 0, then Rlaw should be a (random generating) function.
- 11. Rstats: A list of the same length as stat.indices. If a value of the vector stat.indices is set to 0, the corresponding component of the list Rstats should be an R function that outputs a list with components statistic (value of the test statistic), pvalue (*p*-value of the test; if not computable should be set to  $(0)$ , decision (vector of decisions for each value in levels; 1 if we reject the null, 0 otherwise), alter (see above), stat.pars (see above), pvalcomp (1L if the *p*-value can be computed, 0L otherwise), nbparstat (length of stat.pars). A user can thus provide its own R functions to perform statistical tests. Note: If a value of stat.indices is not 0, then the corresponding component of Rstats should be set to NULL. The input arguments of this R function should be data, levels, usecrit= $0$  (will be set to 1 upon call if critical values are to be used to take the decisions), critvalL=0 and critvalR=0. Depending on the value of alter, only critvalL or only critvalR or both will be used.

The function print.critvalues() allows us to display the simulation results of critical values for the Cramér-von Mises  $W^2$  statistic. Manipulating its arguments correctly yields the required display:

- 1. x: critical values given by function many.crit().
- 2. digits: integer indicating the number of decimal places to be used.
- 3. latex.output: logical. If TRUE, we output LATEX code for the table of critical values. If FALSE, we display a table in the R console.

If latex.output = TRUE, a LAT<sub>EX</sub> code is returned. After compilation, with pdflatex say, this gives directly Table [2](#page-13-0) below, which is virtually identical to Table 1 in [Puig and Stephens](#page-32-4) [\(2000\)](#page-32-4). Note that the function print.critvalues() automatically adapts its result (to produce one or several tables) depending on the number of test statistics.

Note that the same procedure can be used to obtain in one shot the critical values of Tables 1- Frote that the same procedure can be used to obtain in one shot the critical values of Tables 1-<br>4 in [Puig and Stephens](#page-32-4) [\(2000\)](#page-32-4) for the Watson  $U^2$ , Anderson-Darling  $A^2$ , Kolmogorov  $\sqrt{n}D$ and Kuiper *V* statistics.

#### *Power*

These critical values being obtained, we can study the empirical power of these tests using the instructions below. The alternative distributions we have considered are the Normal, Cauchy, Logistic symmetric and Generalized Extreme Value distributions, for which the indices (given in law.indices) are 2, 3, 4 and 28, respectively. As before, the value 1 for law.index stands for the Laplace distribution, and alter is a list defining the type of each test. Note that the default values that we used for the alternative distributions can be obtained using the function law.cstr().

```
R> system.time({
+ law.index <- 1
    M < - 10^{\circ}5+ vectn <- c(10, 15, 20, 35, 50, 75, 100)
    levels < -0.05+ stat.indices <- c(43, 44, 42, 45, 46)
+ law.indices <- c(2, 3, 4, 28)+ alter <- create.alter(stat.indices, rep(3, 5))
    critval <- many.crit(law.index, stat.indices, M, vectn, levels, alter)
    table6 <- powcomp.fast(law.indices, stat.indices, vectn, M, levels,
+ critval = critval, alter)
+ })
  user system elapsed
```
152.362 0.041 152.822

**Remark 3.1.** If you have at your disposal a multicore processor, you can use the argument nbclus=*p*, where *p* is the number of cores on which you want to perform the computations.

The function print.power() works similarly to print.critvalues(). Table [3](#page-15-0) below is obtained using the instruction print(table6,digits=3,latex.output=TRUE). The results we have obtained are very similar to those presented in Table 6 from [Puig and Stephens](#page-32-4) [\(2000\)](#page-32-4). Note that our function adds the average power, the average gap power and the worst gap power to this table of powers (see Section [2.3](#page-5-0) for a definition of these quantities).

The arguments of the function powcomp.fast() are:

- 1. law.indices: vector of law indices as displayed by function getindex().
- 2. stat.indices: vector of indices of statistics as given by function getindex().
- 3. vectn: vector of numbers of observations for the samples to be generated.
- 4. M: number of Monte Carlo repetitions to use.
- 5. levels: vector of required level values.

<span id="page-15-0"></span>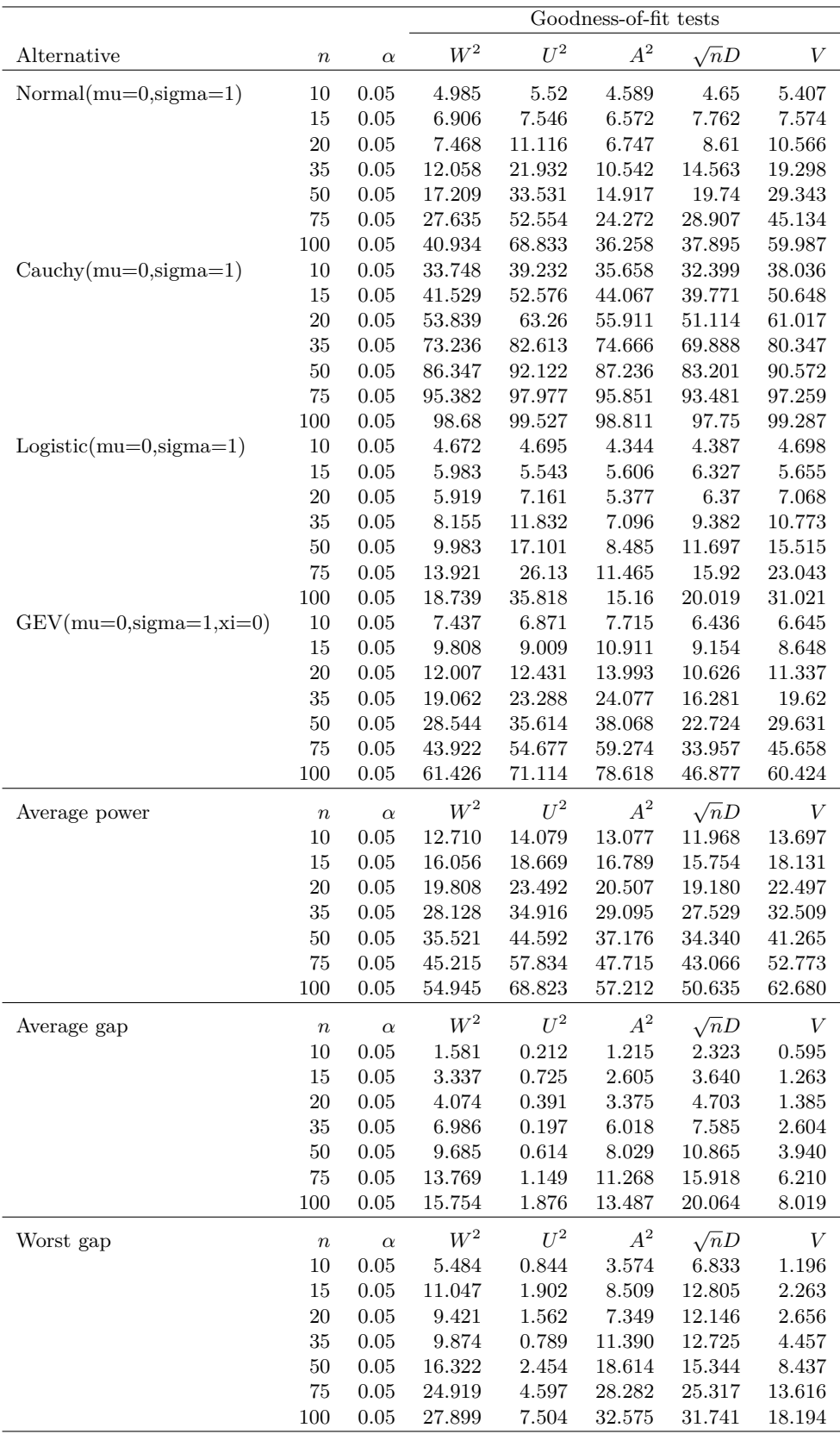

Table 3: Power of  $W^2$ ,  $U^2$ ,  $A^2$ ,  $\sqrt{n}D$  and *V* tests.

- 6. critval: named-list of critical values for each test statistic. The names of the list should be stat $j$ ,  $j$  taken in stat.indices.
- 7. alter: named-list with type of test for each statistical test:  $\text{alter}[[\text{``stat}j"]=0, 1,$ 2, 3 or 4.
- 8. parlaws: named-list of parameter values for each law to simulate. The names of the list should be law*j*, *j* taken in law.indices. The length of vector law*j* should not be greater than 4.
- 9. parstats: named-list of parameter values for each statistic to simulate. The names of the list should be stat*j*, *j* taken in stat.indices. If NULL, the default parameter values for the corresponding statistics will be used.
- 10. nbclus: number of slaves to use for computation on a cluster.
- 11. model: NULL. Not implemented yet.
- 12. Rlaws: When some law indices in law.indices are equal to 0, this means that you will be using some R random generators. In that case, you should provide the names of the random generation functions in the corresponding components of Rlaws list, the other components should be set to NULL.
- <span id="page-16-0"></span>13. Rstats: A list of the same length as stat.indices. If a value of the vector stat.indices is set to 0, the corresponding component of the list Rstats should be an R function that outputs a list with components statistic (value of the test statistic), pvalue (*p*-value of the test; if not computable should be set to 0), decision (vector of decisions for each value in levels; 1 if we reject the null, 0 otherwise), alter (see above), stat.pars (see above), pvalcomp (1L if the *p*-value can be computed, 0L otherwise), nbparstat (length of stat.pars). A user can thus provide its own R functions to perform statistical tests. Note: If a value of stat.indices is not 0, then the corresponding component of Rstats should be set to NULL. The input arguments of this R function should be data, levels, usecrit= $0$  (will be set to 1 upon call if critical values are to be used to take the decisions), critvalL=0 and critvalR=0. Depending on the value of alter, only critvalL or only critvalR or both will be used.

#### *Plots*

Our package **PoweR** provides not only the LAT<sub>E</sub>X tables of critical values and powers, but also plots based on *p* values as explained in Section [2.3.](#page-5-0) These are obtained (except for statistics 45 and 46 for which no general theory exists to find their asymptotic distribution) using the R instructions given below, and are shown in Figures [1,](#page-17-0) [2](#page-17-1) and [3.](#page-18-0) Note that the results of [Puig and Stephens](#page-32-4) [\(2000\)](#page-32-4) are not that easy nor quick to obtain because the asymptotic distribution is an infinite sum of weighted chi-squared random variables. Unfortunately, the weights  $\lambda$  are not provided in their paper and computing them is not an easy task and involves optimization procedures that can be time consuming. This illustrates pretty well the reproducibility problem.

 $R$ > stind  $\leq c(43, 44, 42)$ R> alter <- create.alter(stind, rep(3, 3))

<span id="page-17-0"></span>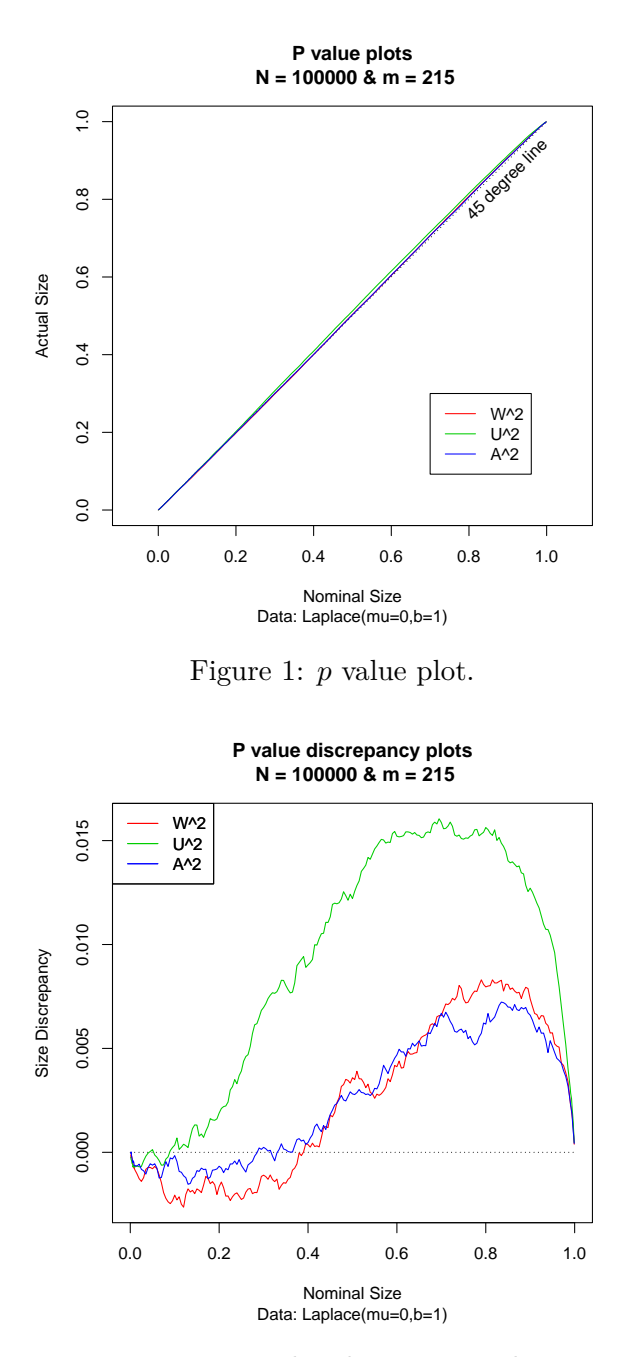

Figure 2: *p* value discrepancy plot.

```
R> system.time({
+ ptmpnull <- many.pval(stat.indices = stind, law.index = 1,
+ n = 100, M = 10^{\circ}5, N = 10^{\circ}5, alter = alter, null.dist = 2,
+ method = "direct")$pvals
+ })
     user system elapsed
```
<span id="page-18-0"></span>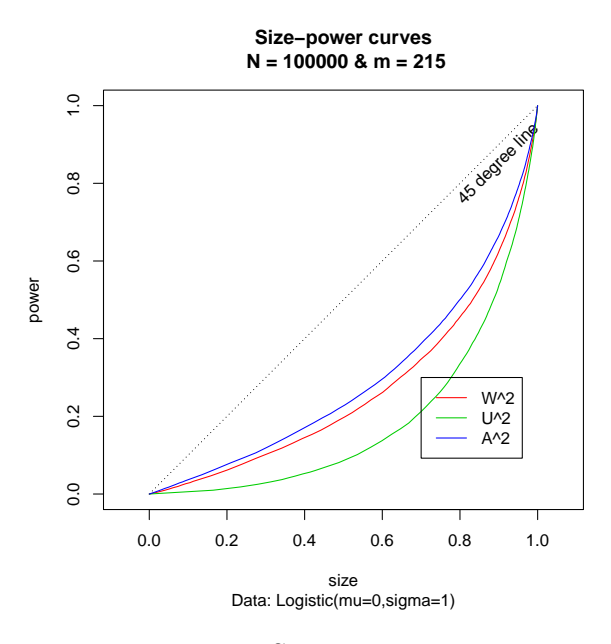

Figure 3: Size-power curves.

#### R> Fxnull <- calcFx(ptmpnull)

The call to the many.pval() function above, where stind contains the indices of the hypothesis tests and alter contains the type of each test, produces a  $N \times 3$  matrix for which the *k*-th column is an *N*-dimensional vector of *p* values associated with the *k*-th test statistic  $(1 \leq k \leq 3)$ . These p values are calculated via a direct method, namely using the true null distribution (if it is known), the asymptotic null distribution or any other theoretical approximation to it. Next, the function  $\text{calcFx}()$  is applied columnwise on this matrix of  $p$  values to compute  $\hat{F}(x_i)$ , using Equation [2](#page-5-1) for the *J* points given in Equation [3.](#page-5-2)

Now we can produce the first two graphs (Figures [1](#page-17-0) and [2\)](#page-17-1):

#### R> plot.pvalue(Fxnull) R> plot.discrepancy(Fxnull, legend.pos = "topleft")

To produce the size-power curves, we first need to use the following instructions, where now a Monte Carlo approach is employed to compute the *p* values.

```
R> system.time({
+ ptmpnull <- many.pval(stat.indices = stind, law.index = 1, n = 100,
+ M = 10^{\circ}5, N = 10^{\circ}5, alter = alter, null.dist = 2, method = "MC")$pvals
+ })
    user system elapsed
13279.27 0.34 13321.65
R> Fxnull <- calcFx(ptmpnull)
R> system.time({
```

```
ptmp \le many.pval(stat.indices = stind, law.index = 4, n = 100, M = 10\degree5,
+ N = 10\degree5, alter = alter, null.dist = 2, method = "MC")$pvals
+ })
```
user system elapsed 13054.455 0.548 13100.285

```
R > Fx \leftarrow calcFx(ptmp)
```
This last instruction will give the third graph (Figure [3\)](#page-18-0):

R> plot.sizepower(Fx, Fxnull)

#### **3.7. Using user-defined densities and tests coded in R**

It is possible to avoid the burden of a  $C_{++}$  implementation of your test or of the random generation procedure for a new density not yet included in the package. This is easily done through the Rstats and Rlaw (or Rlaws) arguments, as will be described below. Note however that this can lead to an increase in the computing time. Also, we think that one should consider implementing these in  $C++$  (see Section [4\)](#page-22-0) before publication in order to follow the guidelines presented in the Introduction (in particular step 5).

We present below a situation where we want to evaluate the power of the Shapiro-Wilks test for normality against the Benini alternative distribution. Random values of this distribution (not included in our package) can be obtained thanks to the rbenini () function in the  $VGAN$ package [\(Yee](#page-33-2) [2014\)](#page-33-2). For pedagogic purpose, we show how to use both (and simultaneously) the Shapiro-Wilks test implemented (in  $C_{++}$ ) in our package (Index=21) and an R userdefined function of the same test called my.shapiro().

Note that any R user-defined test function should follow the same pattern as the one below. Its input and output arguments are described in page [17.](#page-16-0) The body of this function contains a call to the base R function shapiro.test(). Obviously, if you develop a new goodness-of-fit test, you will replace it by a call to your own R procedure.

```
R> my.shapiro <- function(data, levels, usecrit = 0, critvalL = 0,
+ critvalR = 0)
+ {
+ res <- shapiro.test(data)
+ decisions <- rep(0, length(levels))
+ for (i in 1:length(levels)) {
+ if (usecrit == 0) {
+ decisions[i] <- if (res$p.value < levels[i]) 1 else 0
+ } else {
+ decisions[i] <- if (res$statistic < critvalL[i]) 1 else 0
+ }
+ }
+ return(list(statistic = res$statistic, pvalue = res$p.value,
+ decision = decisions, alter = 4, stat.pars = NULL, pvalcomp = 1L,
+ nbparstat = 0))
+ }
```
The following code computes critical values. Note that in order to use an R random generating function ( $rnorm()$  here), one has to set  $law.index$  to 0, specify the name of that R function via the Rlaw argument and specify the values of the parameters of the distribution through the law.pars argument. Similarly, to use an R function for your test (my.shapiro() here), you have to set the value of stat.indices to 0 and specify the name of that function via the Rstats argument. The other components of Rstats, corresponding to non-zero values of stat.indices, should be set to NULL.

```
R > M < - 10^{-5}R> levels <-0.05R vectn <- c(10, 15, 100)
R> stind <- c(21, 0)R> alter \leq create.alter(stind, rep(4, 2))
R> (critval <- many.crit(law.index = 0, stat.indices = stind, M, vectn,
+ levels, alter, Rlaw = list(rnorm), law.pars = c(0, 1),
+ Rstats = list(NULL, my.shapiro)))
   n level critL.stat21 critL.stat0
1 10 0.05 0.8442145 0.8442145
2 15 0.05 0.8816759 0.8816759
3 100 0.05 0.9746649 0.9746649
```
Now we compute the empirical power using the above set of critical values. The functioning of the Rlaws and Rstats arguments are similar as above. We recall that Index=2 stands for the Gaussian distribution. Below, we generate observations from the standard Gaussian distribution and from the Benini $(1, e<sup>1</sup>)$  distribution.

```
R> library("VGAM")
R> law.indices <- c(2, 0)R> (powcomp.fast(law.indices, stind, vectn, M, levels, critval = critval,
+ alter, Rlaws = list(NULL,rbenini), parlaws = list(law2 = c(0, 1),
+ law0 = c(1, exp(1))), Rstats = list(NULL, my.shapiro)))
                      law n level W stat0
1 Normal(mu=0,sigma=1) 10 0.05 4.815 4.815
2 15 0.05 4.718 4.718
```
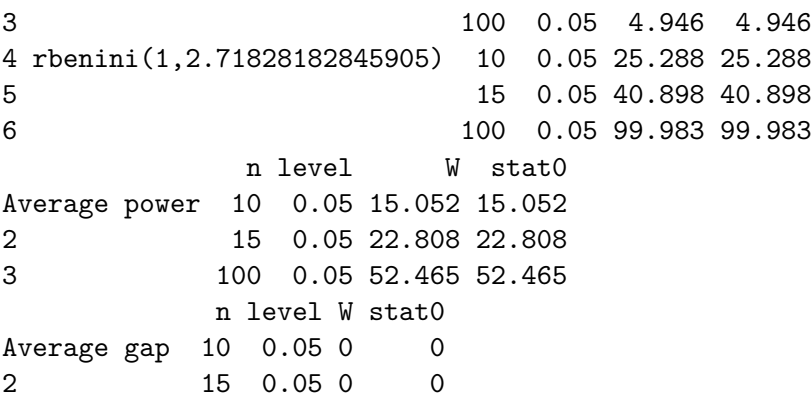

<span id="page-21-0"></span>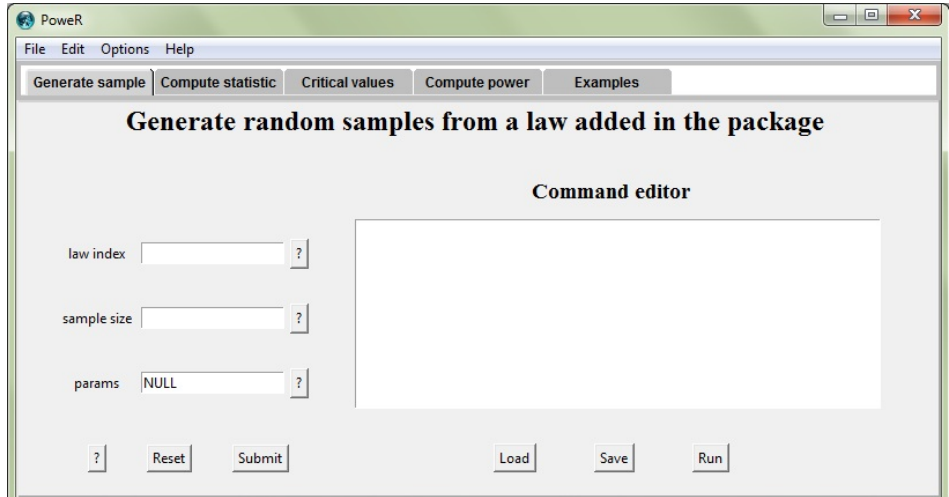

Figure 4: PoweR GUI.

```
3 100 0.05 0 0
       n level W stat0
Worst gap 10 0.05 0 0
2 15 0.05 0 0
3 100 0.05 0 0
```
#### **3.8. The graphical user interface (GUI)**

To aid in using the package, we have created a GUI. To start it, simply type power.gui() in the R console (see the 'Details' section in help(power.gui) concerning potential problems with Iwidgets). You should see the window shown in Figure [4.](#page-21-0)

This interface consists of five tabs:

- Generate sample: generate random samples from a law added in the package.
- Compute statistic: compute value of the test statistic for a given test index.
- Critical values: compute critical values of several test statistics.
- Compute power: compute power for hypothesis tests.
- Examples: reproduce simulation results already published in the literature.

The lower portion of the window – a different one corresponding to each tab – is divided into two parts: the left and the right sides.

• **Left side:** this contains required fields (e.g., indices of laws, tests, or parameters, etc.), a Reset button used to reset the fields to their original values and a Submit button used to send commands to a text editor on the right side of the window. In addition, ? buttons instruct us on how to fill in the fields, as depicted in Figure [5.](#page-22-1)

The ? button at the bottom left sends us directly to the documentation of the function corresponding to this tab.

<span id="page-22-1"></span>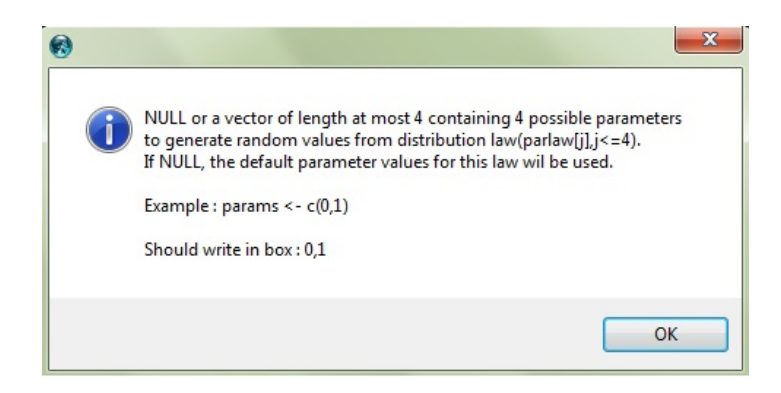

Figure 5: Help window ?.

• **Right side:** this contains a text editor that receives commands from the left. It is easy to edit, then to save with the Save button, or to load a file already created by the Load button. We can execute commands via the Run button.

You will find in the Examples tab around 50 code examples which allow us to regenerate simulation results from many articles already published in the literature.

## **4. Extending** PoweR

<span id="page-22-0"></span>When a researcher plans a new simulation study to evaluate the performance, in terms of power, of a newly developed procedure, he or she might need to proceed as described below. Note that to help in integrating new functions into the package, we employed a mechanism described in [Temple Lang](#page-32-5)  $(2001)$  to register our  $C/C++$  routines. The developper then only has to add his own law and/or hypothesis test files in the appropriate subfolders.

#### **4.1. Adding a law**

It is possible to add a new law to our package PoweR. These new laws will then be used to generate random values in order to offer other choices of alternative distributions for power comparisons. We assume that you have already downloaded our package source code from the CRAN website. Here are a few steps to guide you through the process of implementing a new law in the package:

- 1. Add the definition of the new law in the two C++ files def-laws-stats.cpp and register.cpp, following the instructions given in those files. These two files are located in the subfolder Power/src/laws-stats/.
- 2. Create a new C++ file law*j*.cpp in subfolder Power/src/laws-stats/laws/ that will contain the source code to generate observations from the new distribution, where *j* is an available index for the new law. Note that *j* should be taken as the value returned by the following instruction: nrow(getindex()\$mat.laws)+1. Look at the other files in that directory to see how to write your own file. All files (should) have the same pattern which is succinctly described below. The function prototype (all arguments are pointers) is:

void law*j* (int \*xlen, double \*x, char \*\*name, int \*getname, double \*params, int \*nbparams, int \*setseed);

where  $xlen[0]$  will receive from R the length of the data sample to be generated, x will be used for these generated data to be passed back to R, name will be a 50-length pointer to char pointers each one of length 1, the purpose being to output the name of the distribution, getname[0] will contain 1 or 0 depending if the distribution name should be retrieved or not (in the former case, no data will be generated), params (of length nbparams[0]) will receive the values of the parameters of the distribution, and finally the input parameter seed [0] will contain 1 if one wants to read in . Random. seed and write it out after use; otherwise it must be set to 0.

- 3. Create a help file for your new law in subfolder Power/man/. Follow the pattern of the other *law* help files in that same directory. You should also update the file Distributions.Rd.
- 4. Recompile package PoweR (Windows: R CMD INSTALL –build PoweR; Linux: R CMD build PoweR).

Moreover, it is advisable to program (in R language) the new law density function and to add it to the file PoweR/inst/laws/densities.R as well as the computation of the expectation and variance and add them to the file PoweR/inst/laws/moments.R. You should next update the files PoweR/man/densities.Rd and PoweR/man/moments.Rd by adding an alias to the new density and moments functions respectively.

After that you can use the function gensample() to verify whether the new added law behaves correctly. First of all, having a sufficient number of generated random numbers from the new law allows us to compute their empirical expectation and variance. We can then compare them with the theoretical values. This is exemplified below for a Weibull(10,1) distribution.

```
R > x <- gensample(law.index = 11, n = 10^5, c(10, 1))$sample
R > mean(x)[1] 0.9511258
R> var(x)[1] 0.01324107
R> moments11(10, 1)
$expectation
[1] 0.9513508
$variance
[1] 0.01310046
```
Next, using the function checklaw(), you can check if the histogram of the generated random values matches the corresponding density curve. This is illustrated below.

**Weibull(shape=10,scale=1)**

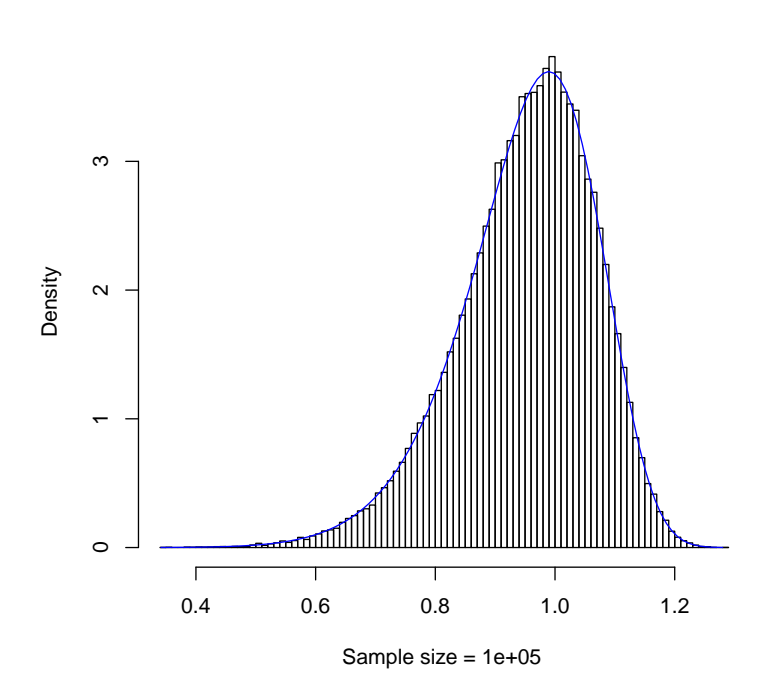

Figure 6: Graphical check for histogram and density from Weibull law.

```
R> checklaw(law.index = 11, sample.size = 10^5, law.pars = c(10, 1),
     density = dlaw11)
```
Note that this last figure can also be obtained using the dweibull function instead of dlaw11.

#### **4.2. Adding a test statistic**

Once a new goodness-of-fit test has been developed, a researcher might want to compare it with other existing tests in the literature in terms of power. The idea is to add it to our package and use the function powcomp.fast() to perform this kind of comparison. We present in this section the steps to follow to implement a new test statistic in the package. We assume that you have already downloaded the source code of our package from the CRAN website.

- 1. Add the definition of the new test in the two C++ files def-laws-stats.cpp and register.cpp. These two files are located in subfolder Power/src/laws-stats/.
- 2. Create a new C++ file stat*j*.cpp in subfolder Power/src/laws-stats/stats/ that contains the source code of this new test statistic, where *j* is an available index for the new test statistic. It is also important to create another C++ file named pvalue*j*.cpp in subfolder Power/src/laws-stats/stats/pvalues/ which contains the code to compute the *p* value of the test number *j*. Note that *j* should be taken equal to the value returned by the following instruction: nrow(getindex()\$mat.stats)+1. Look at the

other files in that directory to see how to write your own file. All files (should) have the same pattern which is described in the files statj.cpp and pvaluej.cpp. The function prototype (all arguments are pointers) is:

void stat*j* (double \*x, int \*xlen, double \*level, int \*nblevel, char \*\*name int \*getname, double \*statistic, int \*pvalcomp, double \*pvalue, double \*critvalL, double \*critvalR, int \*usecrit, int \*alter, int \*decision, double \*paramstat, int \*nbparamstat);

where x will receive the data sample (of length  $xlen[0]$ ), level will contain the nblevel[0] values of levels to be considered, name and getname are arguments similar to the ones used in the previous subsection (but for the test statistic name), statistic[0] will contain an output of the test statistic value, pvalcomp[0] is 1 or 0 depending on whether a computation of the *p*-value is required (the portion of C++ code for the computation of this *p*-value will be in the file pvalue*j*.cpp and called via #include "pvalues/pvalue*j*.cpp"), pvalue[0] will contain an output of the *p*-value (or (int)0 if this computation is not possible), critvalL and critvalR will respectively contain an input of the vectors (of length nblevel[0]) of left and right critical values of the test, usecrit[0] is 1 if these critical values have to be used to take the decision to reject (decision[i]=1,  $i = 0, \ldots$ ,nblevel[0]-1) or not (decision[i]=0) the null or if the *p*-value has to be used instead, alter[0] is an input integer value in {0*,* 1*,* 2*,* 3*,* 4} described in Section [3.3,](#page-9-0) and finally paramstat and nbparamstat are similar to the arguments params and nbparams described in the previous section but here used for parameters of the test statistic.

3. Create a help file for your new test statistic in subfolder Power/man/. Follow the pattern of the other *stat* help files in that same directory. You should also consider updating one of the files Laplace.tests.Rd, Normality.tests.Rd, Uniformity.tests.Rd, or creating a new one, depending on the kind of test you want to include.

Now we give two pieces of advice to verify if your new goodness-of-fit test has been correctly coded. Firstly, if you already have a R code of your test statistic, simply use the function statcompute() described in Section [3](#page-7-0) to compute the test statistic value, and compare it with the one obtained from your R code, as we have already shown in Section [3.3.](#page-9-0) Secondly, if you know how to compute your test  $p$  value, use the function pvalueMC(), which computes the value given in Equation [1,](#page-4-0) to compute a Monte Carlo empirical *p* value, and then compare it with the one computed inside the  $C++$  file pvalue *j*.cpp. Make sure that for both the same vector of data is used to compute the results. This is illustrated below where we find two *p* values which are almost identical.

 $R > x \leftarrow \text{rnorm}(100)$ R> pvalueMC(x, stat.index = 21, null.law.index = 2,  $M = 10^{\circ}5$ , alter = 4) [1] 0.16367  $R$ > shapiro.test(x)\$p.value [1] 0.1656738

#### **4.3. Adding an example in the GUI**

To make simulation results from some published paper available in the 'Examples' tab of the GUI, one only has to create a file in the folder PoweR/inst/examples/, following the pattern of those already present. This will increase the reproducibility of simulation results published in the literature.

## **5. Conclusion**

The package PoweR, available on the CRAN website, relieves in a reproducible manner the heavy work associated with producing Monte Carlo simulations for goodness-of-fit tests for i.i.d. data. Ideally, once a new goodness-of-fit test has been published it should be included (with a reference to the publication) in our package, which we think could become a very useful tool for our community. The authors of a new test published in the literature could send to the maintainer of the **PoweR** package their files  $lawj$ .cpp,  $lawj$ .R, densities.R, moments.R, stat*j*.cpp, pvalue*j*.cpp, stat*j*.R (and example.txt for inclusion in the GUI examples) as explained in Section [4.](#page-22-0)

The current version of our package is currently restricted to the case of simple null hypotheses or for pivotal test statistics for which the set of critical values does not depend on a particular choice of a null distribution (and on nuisance parameters) under the non-simple null case. When this is not the case, a classical Monte Carlo approach is not valid anymore because of the presence of nuisance parameters. As such, the  $pvalueMC()$  and  $many.crit()$  functions are potentially dangerous. These problems could manifest if users want to add new tests to the package. For example, if they want to test a distribution with an unknown shape parameter, then the Anderson-Darling test statistic would depend on that parameter. This problem can also be seen in the Algorithm on page 5. Indeed, when  $\mathcal{H}_0$  is a family of distributions, each  $\theta_0 \in \Theta_0$  would lead to a different (pair of) critical value(s). One should then compute critical values for all  $\theta_0 \in \Theta_0$  and take the supremum (resp. infimum) of these right (resp. left) critical values in order to build a test procedure controlling the (maximal) type-I error rate. Similarly, to calculate *p*-values, one should take something of a supremum over the parameter space  $\Theta_0$ . The problem here is that the cardinal of  $\Theta_0$  could be infinite. Several approaches can be considered to try to circumvent this problem: a) Using a (finite) grid of points over  $\Theta_0$ , hopping that this will be sufficient; b) choose a value  $\theta$  such that  $\mathcal{P}_0(\theta) \in \mathcal{A}$  (i.e., corresponds to a null distribution) and such that the Kullback-Leibler (KL) distance between the distribution  $\mathcal{P}_0(\theta)$  and the alternative distribution (with density  $q(x)$  say) is minimum (see Remark 2.1). Note that, for a power computation, the alternative distribution is chosen by the user and should be entirely specified. For example,  $q(x)$  could be the  $U[0,1]$  uniform density and  $\mathcal{P}_0(x, \theta)$  the density of the  $\mathcal{N}(\mu, \sigma^2)$  Gaussian distribution, where  $\theta = (\mu, \sigma^2)$ . The objective would then be to find a *θ* such that

$$
\int_{-\infty}^{+\infty} \mathcal{P}_0(x,\boldsymbol{\theta}) \log \frac{\mathcal{P}_0(x,\boldsymbol{\theta})}{g(x)} dx
$$

is minimum. This can be achieved by numerical integration and optimization. The intuition is that we want to be able to measure the capability (power) of some test to detect departures from a given set of distributions corresponding to the null hypothesis towards some entirely specified alternative. This will be more difficult if the chosen null distribution is close to the alternative, which is the choice made using this KL approach. Note that to compute a *p*-value for an observed sample, one could start by replacing  $q(x)$  by some density estimate based on the sample; c) add an option for parametric bootstrapping to generate observations under the null when the distribution of the test statistic depends about nuisance parameters of the null distributions. These nuisance parameters would be estimated using the sample simulated under the alternative (or the observed sample), the intuition being to choose a null distribution closest in some sense to the alternative (or true) distribution.

Some other future avenues of development include:

- to treat the case of test statistics having a discrete distribution, for example using the empirical quantiles of [Ma, Genton, and Parzen](#page-31-4) [\(2011\)](#page-31-4);
- to compute empirical critical values with a non-equal probability of rejection of the null in the tails (for bilateral tests);
- to perform simulations for goodness-of-fit tests for the errors of parametric models;
- to use a cluster of workstations; and
- to provide other templates for the LAT<sub>EX</sub> output of critical values and powers, with an alias in files print.critvalues.Rd and print.power.Rd).

Other ideas in which to use this package could also emerge. For example, one can use it with students for pedagogic purposes to investigate the robustness of the Student *t*-test (test index: 83) to non-normality of the data.

## **Acknowledgments**

This research has been funded by the NSERC of Canada. We thank the anonymous reviewer and an editor for their helpful comments that improved the quality of this work.

## **References**

- <span id="page-27-3"></span>Anderson TW, Darling DA (1954). "A Test of Goodness of Fit." *Journal of the American Statistical Association*, **49**, 765–769. [doi:10.1080/01621459.1954.10501232](http://dx.doi.org/10.1080/01621459.1954.10501232).
- <span id="page-27-2"></span>Atkinson AC (1982). "The Simulation of Generalized Inverse Gaussian and Hyperbolic Random Variables." *Society for Industrial and Applied Mathematics. Journal on Scientific and Statistical Computing*, **3**(4), 502–515. [doi:10.1137/0903033](http://dx.doi.org/10.1137/0903033).
- <span id="page-27-1"></span>Azzalini A (2005). "The Skew-Normal Distribution and Related Multivariate Families." *Scandinavian Journal of Statistics. Theory and Applications*, **32**(2), 159–200. [doi:](http://dx.doi.org/10.1111/j.1467-9469.2005.00426.x) [10.1111/j.1467-9469.2005.00426.x](http://dx.doi.org/10.1111/j.1467-9469.2005.00426.x).
- <span id="page-27-0"></span>Bates GE (1955). "Joint Distributions of Time Intervals for the Occurrence of Successive Accidents in a Generalized Pólya Scheme." *The Annals of Mathematical Statistics*, **26**, 705–720. [doi:10.1214/aoms/1177728429](http://dx.doi.org/10.1214/aoms/1177728429).
- <span id="page-28-1"></span>Bhattacharya B, Habtzghi D (2002). "Median of the *p* Value Under the Alternative Hypothesis." *The American Statistician*, **56**(3), 202–206. [doi:10.1198/000313002146](http://dx.doi.org/10.1198/000313002146).
- <span id="page-28-7"></span>Bonett DG, Seier E (2002). "A Test of Normality With High Uniform Power." *Computational Statistics & Data Analysis*, **40**(3), 435–445. [doi:10.1016/s0167-9473\(02\)00074-9](http://dx.doi.org/10.1016/s0167-9473(02)00074-9).
- <span id="page-28-5"></span>Bontemps C, Meddahi N (2005). "Testing Normality: A GMM Approach." *Journal of Econometrics*, **124**(1), 149–186. [doi:10.1016/j.jeconom.2004.02.014](http://dx.doi.org/10.1016/j.jeconom.2004.02.014).
- <span id="page-28-11"></span>Brunk HD (1962). "On the Range of the Difference Between Hypothetical Distribution Function and Pyke's Modified Empirical Distribution Function." *The Annals of Mathematical Statistics*, **33**, 525–532. [doi:10.1214/aoms/1177704578](http://dx.doi.org/10.1214/aoms/1177704578).
- <span id="page-28-6"></span>Brys G, Hubert M, Struyf A (2008). "Goodness-of-Fit Tests Based on a Robust Measure of Skewness." *Computational Statistics*, **23**(3), 429–442. [doi:10.1007/s00180-007-0083-7](http://dx.doi.org/10.1007/s00180-007-0083-7).
- <span id="page-28-8"></span>Cabaña A, Cabaña EM (1994). "Goodness-of-Fit and Comparison Tests of the Kolmogorov-Smirnov Type for Bivariate Populations." *The Annals of Statistics*, **22**(3), 1447–1459.
- <span id="page-28-4"></span>Castillo E, Hadi AS, Balakrishnan N, Sarabia JM (2005). *Extreme Value and Related Models With Applications in Engineering and Science*. Wiley Series in Probability and Statistics. John Wiley & Sons, Hoboken, NJ.
- <span id="page-28-3"></span>Chambers JM, Mallows CL, Stuck BW (1976). "A Method for Simulating Stable Random Variables." *Journal of the American Statistical Association*, **71**(354), 340–344. [doi:10.](http://dx.doi.org/10.1080/01621459.1976.10480344) [1080/01621459.1976.10480344](http://dx.doi.org/10.1080/01621459.1976.10480344).
- <span id="page-28-9"></span>Chen L, Shapiro SS (1995). "An Alternative Test for Normality Based on Normalized Spacings." *Journal of Statistical Computation and Simulation*, **53**, 269–288. [doi:](http://dx.doi.org/10.1080/00949659508811711) [10.1080/00949659508811711](http://dx.doi.org/10.1080/00949659508811711).
- <span id="page-28-14"></span>Choi B, Kim K (2006). "Testing Goodness-of-Fit for Laplace Distribution Based on Maximum Entropy." *Statistics*, **40**(6), 517–531. [doi:10.1080/02331880600822473](http://dx.doi.org/10.1080/02331880600822473).
- <span id="page-28-0"></span>Claerbout J, Karrenbach M (1992). "Electronic Documents Give Reproducible Research a New Meaning." In *Proceedings of the 62nd Annual International Meeting of the Society of Exploration Geophysics*, pp. 601–604.
- <span id="page-28-10"></span>Coin D (2008). "A Goodness-of-Fit Test for Normality Based on Polynomial Regression." *Computational Statistics & Data Analysis*, **52**(4), 2185–2198. [doi:10.1016/j.csda.2007.](http://dx.doi.org/10.1016/j.csda.2007.07.012) [07.012](http://dx.doi.org/10.1016/j.csda.2007.07.012).
- <span id="page-28-2"></span>Coles S (2001). *An Introduction to Statistical Modeling of Extreme Values*. Springer Series in Statistics. Springer-Verlag, London. ISBN 1-85233-459-2. [doi:10.1007/](http://dx.doi.org/10.1007/978-1-4471-3675-0) [978-1-4471-3675-0](http://dx.doi.org/10.1007/978-1-4471-3675-0).
- <span id="page-28-12"></span>Cressie N (1978). "Power Results for Tests Based on High Order Gaps." *Biometrika*, **65**(1), 214–218. [doi:10.1093/biomet/65.1.214](http://dx.doi.org/10.1093/biomet/65.1.214).
- <span id="page-28-13"></span>Cressie N (1979). "An Optimal Statistic Based on Higher Order Gaps." *Biometrika*, **66**(3), 619–627.
- <span id="page-29-9"></span>D'Agostino RB (1971). "An Omnibus Test of Normality for Moderate and Large Size Samples." *Biometrika*, **58**, 341–348. [doi:10.1093/biomet/58.2.341](http://dx.doi.org/10.1093/biomet/58.2.341).
- <span id="page-29-6"></span>D'Agostino RB, Pearson ES (1973). "Tests for Departure From Normality. Empirical Results for the Distributions of  $b_2$  and  $\sqrt{b_1}$ ." *Biometrika*, **60**, 613–622. [doi:10.1093/biomet/60.](http://dx.doi.org/10.1093/biomet/60.3.613) [3.613](http://dx.doi.org/10.1093/biomet/60.3.613).
- <span id="page-29-7"></span>D'Agostino RB, Pearson ES (1974). "Correction To: "Tests for Departure From Normality. Empirical Results for the Distributions of  $b_2$  and  $\sqrt{b_1}$ " (Biometrika **60** (1973), 613–622)." *Biometrika*, **61**, 647. [doi:10.1093/biomet/60.3.613](http://dx.doi.org/10.1093/biomet/60.3.613).
- <span id="page-29-5"></span>D'Agostino RB, Stephens MA (1986). *Goodness-of-Fit Techniques*. Marcel Dekker, New York.
- <span id="page-29-2"></span>Davidson R, MacKinnon JG (1996). "The Power of Bootstrap Tests." *Technical report*, Queen's Institute for Economic Research Discussion Paper 937.
- <span id="page-29-1"></span>Davidson R, MacKinnon JG (1998). "Graphical Methods for Investigating the Size and Power of Hypothesis Tests." *The Manchester School*, **66**(1), 1–26. [doi:10.1111/1467-9957.](http://dx.doi.org/10.1111/1467-9957.00086) [00086](http://dx.doi.org/10.1111/1467-9957.00086).
- <span id="page-29-10"></span>del Barrio E, Cuesta-Albertos J, Matran C, Rodriguez-Rodriguez J (1999). "Tests of Goodness-of-Fit Based on the *L*2-Wasserstein Distance." *The Annals of Statistics*, **27**, 1230–1239. [doi:10.1214/aos/1017938923](http://dx.doi.org/10.1214/aos/1017938923).
- <span id="page-29-3"></span>Desgagné A, Angers JF (2005). "Importance Sampling With the Generalized Exponential Power Density." *Statistics and Computing*, **15**(3), 189–196. [doi:10.1007/](http://dx.doi.org/10.1007/s11222-005-1308-7) [s11222-005-1308-7](http://dx.doi.org/10.1007/s11222-005-1308-7).
- <span id="page-29-4"></span>Desgagné A, Lafaye de Micheaux P (2016). "Tests of Normality Based on 2nd-Power Skewness and Kurtosis." Submitted.
- <span id="page-29-12"></span>Desgagné A, Lafaye de Micheaux P, Leblanc A (2009). "P-Kurtosis and Goodness-of-Fit Tests for Normality." Unpublished.
- <span id="page-29-13"></span>Desgagné A, Lafaye de Micheaux P, Leblanc A (2013). "Test of Normality Against Generalized Exponential Power Alternatives." *Communications in Statistics - Theory and Methods*, **42**(1), 164–190. [doi:10.1080/03610926.2011.577548](http://dx.doi.org/10.1080/03610926.2011.577548).
- <span id="page-29-15"></span>Desgagné A, Lafaye de Micheaux P, Leblanc A (2014). "Goodness-of-Fit Tests for the Laplace Distribution." Unpublished.
- <span id="page-29-8"></span>Doornik JA, Hansen H (2008). "An Omnibus Test for Univariate and Multivariate Normality." *Oxford Bulletin of Economics and Statistics*, **70**, 927–939. [doi:10.1111/j.1468-0084.](http://dx.doi.org/10.1111/j.1468-0084.2008.00537.x) [2008.00537.x](http://dx.doi.org/10.1111/j.1468-0084.2008.00537.x).
- <span id="page-29-14"></span>Durbin J (1969). "Tests for Serial Correlation in Regression Analysis Based on the Periodogram of Least-Squares Residuals." *Biometrika*, **56**, 1–15. [doi:10.1093/biomet/56.1.1](http://dx.doi.org/10.1093/biomet/56.1.1).
- <span id="page-29-0"></span>Ehrenberg ASC (1977). "Rudiments of Numeracy." *Journal of the Royal Statistical Society A*, **140**(3), 277–297. [doi:10.2307/2344922](http://dx.doi.org/10.2307/2344922).
- <span id="page-29-11"></span>Epps TW, Pulley LB (1983). "A Test for Normality Based on the Empirical Characteristic Function." *Biometrika*, **70**(3), 723–726.
- <span id="page-30-3"></span>Feller W (1968). *An Introduction to Probability Theory and Its Applications. Vol. I*. Third edition. John Wiley & Sons, New York.
- <span id="page-30-4"></span>Feller W (1971). *An Introduction to Probability Theory and Its Applications. Vol. II.* Second edition. John Wiley & Sons, New York.
- <span id="page-30-9"></span>Filliben JJ (1975). "The Probability Plot Correlation Coefficient Test for Normality." *Technometrics*, **17**(1), 111–117. [doi:10.1080/00401706.1975.10489279](http://dx.doi.org/10.1080/00401706.1975.10489279).
- <span id="page-30-15"></span>Gel YR (2010). "Test of Fit for a Laplace Distribution Against Heavier Tailed Alternatives." *Computational Statistics & Data Analysis*, **54**(4), 958–965. [doi:10.1016/j.csda.2009.](http://dx.doi.org/10.1016/j.csda.2009.10.008) [10.008](http://dx.doi.org/10.1016/j.csda.2009.10.008).
- <span id="page-30-7"></span>Gel YR, Gastwirth JL (2008). "A Robust Modification of the Jarque-Bera Test of Normality." *Economics Letters*, **99**(1), 30–32. [doi:10.1016/j.econlet.2007.05.022](http://dx.doi.org/10.1016/j.econlet.2007.05.022).
- <span id="page-30-10"></span>Gel YR, Miao W, Gastwirth JL (2007). "Robust Directed Tests of Normality Against Heavy-Tailed Alternatives." *Computational Statistics & Data Analysis*, **51**(5), 2734–2746. [doi:](http://dx.doi.org/10.1016/j.csda.2006.08.022) [10.1016/j.csda.2006.08.022](http://dx.doi.org/10.1016/j.csda.2006.08.022).
- <span id="page-30-5"></span>Glen AG, Leemis LM, Barr DR (2001). "Order Statistics in Goodness-of-Fit Testing." *IEEE Transactions on Reliability*, **50**(2), 209–213. [doi:10.1109/24.963129](http://dx.doi.org/10.1109/24.963129).
- <span id="page-30-13"></span>Greenwood M (1946). "The Statistical Study of Infectious Diseases." *Journal of Royal Statistical Society A*, **109**, 85–110. [doi:10.2307/2981176](http://dx.doi.org/10.2307/2981176).
- <span id="page-30-0"></span>Gross J, bug fixes by Uwe Ligges (2012). nortest*: Tests for Normality*. R package version 1.0-2, URL <https://CRAN.R-project.org/package=nortest>.
- <span id="page-30-14"></span>Gulati S (2011). "Goodness of Fit Test for the Rayleigh and the Laplace Distributions." *International Journal of Applied Mathematics & Statistics*, **24**(SI-11A), 74–85.
- <span id="page-30-12"></span>Hegazy YAS, Green JR (1975). "Some New Goodness-of-Fit Tests Using Order Statistics." *Applied Statistics*, **24**, 299–308. [doi:10.2307/2347090](http://dx.doi.org/10.2307/2347090).
- <span id="page-30-8"></span>Hosking JRM (1990). "*L*-Moments: Analysis and Estimation of Distributions Using Linear Combinations of Order Statistics." *Journal of the Royal Statistical Society B*, **52**(1), 105– 124.
- <span id="page-30-6"></span>Jarque CM, Bera AK (1987). "A Test for Normality of Observations and Regression Residuals." *International Statistical Review. Revue International de Statistique*, **55**(2), 163–172. [doi:10.2307/1403192](http://dx.doi.org/10.2307/1403192).
- <span id="page-30-2"></span>Johnson NL (1949). "Systems of Frequency Curves Generated by Methods of Translation." *Biometrika*, **36**, 149–176. [doi:10.1093/biomet/36.1-2.149](http://dx.doi.org/10.1093/biomet/36.1-2.149).
- <span id="page-30-1"></span>Kallenberg WCM, Ledwina T (1997). "Data Driven Smooth Tests for Composite Hypotheses: Comparison of Powers." *Journal of Statistical Computation and Simulation*, **59**(2), 101–121. [doi:10.1080/00949659708811850](http://dx.doi.org/10.1080/00949659708811850).
- <span id="page-30-11"></span>Kolmogorov AN (1933). "Sulla Determinazione Empirica Di Una Legge Di Distibuziane." *Giornale dell'Istituta Italiano degli Attuari*, **4**, 83–91.
- <span id="page-31-6"></span>Kotz S, Kozubowski TJ, Podgórski K (2001). *The Laplace Distribution and Generalizations*. Birkhäuser Boston Inc., Boston, MA. A revisit with applications to communications, economics, engineering, and finance.
- <span id="page-31-2"></span>Koziol JA (1989). "A Note on Plots of P-Values to Evaluate Many Tests Simultaneously." *Biometrical Journal*, **31**(8), 969–972. [doi:10.1002/bimj.4710310813](http://dx.doi.org/10.1002/bimj.4710310813).
- <span id="page-31-0"></span>Kreher DL, Stinson DR (2005). *A Pseudocode: A LATEX Style File for Displaying Algorithms*. Department of Mathematical Sciences, Michigan Technological University, Houghton, MI 49931. URL [http://mirrors.ctan.org/macros/latex/contrib/](http://mirrors.ctan.org/macros/latex/contrib/pseudocode/pseudocode.pdf) [pseudocode/pseudocode.pdf](http://mirrors.ctan.org/macros/latex/contrib/pseudocode/pseudocode.pdf).
- <span id="page-31-1"></span>Kulinskaya E (2008). "On Two-Sided P-Values for Non-Symmetric Distributions." [arXiv:](arXiv:0810.2124) [0810.2124](arXiv:0810.2124).
- <span id="page-31-14"></span>Kundu D (2005). "Discriminating Between Normal and Laplace Distributions." In *Advances in Ranking and Selection, Multiple Comparisons, and Reliability*, Stat. Ind. Technol., pp. 65–79. Birkhäuser Boston, Boston, MA.
- <span id="page-31-13"></span>Langholz B, Kronmal RA (1991). "Tests of Distributional Hypotheses With Nuisance Parameters Using Fourier Series Methods." *Journal of the American Statistical Association*, **86**(416), 1077–1084. [doi:10.1080/01621459.1991.10475154](http://dx.doi.org/10.1080/01621459.1991.10475154).
- <span id="page-31-5"></span>Leone FC, Nelson LS, Nottingham RB (1961). "The Folded Normal Distribution." *Technometrics*, **3**, 543–550. [doi:10.1080/00401706.1961.10489974](http://dx.doi.org/10.1080/00401706.1961.10489974).
- <span id="page-31-3"></span>Lieber RL (1990). "Statistical Significance and Statistical Power in Hypothesis Testing." *Journal of Orthopaedic Research*. [doi:10.1002/jor.1100080221](http://dx.doi.org/10.1002/jor.1100080221).
- <span id="page-31-7"></span>Lilliefors H (1967). "On the Kolmogorov-Smirnov Test for Normality With Mean and Variance Unknown." *Journal of the American Statistical Association*, **62**, 399–402. [doi:10.1080/](http://dx.doi.org/10.1080/01621459.1967.10482916) [01621459.1967.10482916](http://dx.doi.org/10.1080/01621459.1967.10482916).
- <span id="page-31-4"></span>Ma Y, Genton MG, Parzen E (2011). "Asymptotic Properties of Sample Quantiles of Discrete Distributions." *Annals of the Institute of Statistical Mathematics*, **63**, 227–243. [doi:10.](http://dx.doi.org/10.1007/s10463-008-0215-z) [1007/s10463-008-0215-z](http://dx.doi.org/10.1007/s10463-008-0215-z).
- <span id="page-31-11"></span>Marhuenda MA, Marhuenda Y, Morales D (2005). "Uniformity Tests Under Quantile Categorization." *Kybernetes*, **34**(6), 888–901. [doi:10.1108/03684920510595553](http://dx.doi.org/10.1108/03684920510595553).
- <span id="page-31-8"></span>Martinez J, Iglewicz B (1981). "A Test for Departure From Normality Based on a Biweight Estimator of Scale." *Biometrika*, **68**(1), 331–333.
- <span id="page-31-12"></span>Meintanis SG (2004). "A Class of Omnibus Tests for the Laplace Distribution Based on the Empirical Characteristic Function." *Communications in Statistics. Theory and Methods*, **33**(4), 925–948. [doi:10.1081/sta-120028735](http://dx.doi.org/10.1081/sta-120028735).
- <span id="page-31-10"></span>Morales D, Pardo L, Pardo MC, Vajda I (2003). "Limit Laws for Disparities of Spacings." *Journal of Nonparametric Statistics*, **15**(3), 325–342. [doi:10.1080/1048525031000120206](http://dx.doi.org/10.1080/1048525031000120206).
- <span id="page-31-9"></span>Moran PAP (1951). "The Random Division of an Interval. II." *Journal of the Royal Statistical Society B*, **13**, 147–150.
- <span id="page-32-7"></span>Nadarajah S (2005). "A Generalized Normal Distribution." *Journal of Applied Statistics*, **32**(7), 685–694. [doi:10.1080/02664760500079464](http://dx.doi.org/10.1080/02664760500079464).
- <span id="page-32-15"></span>Pardo MC (2003). "A Test for Uniformity Based on Informational Energy." *Statistical Papers*, **44**(4), 521–534. [doi:10.1007/bf02926008](http://dx.doi.org/10.1007/bf02926008).
- <span id="page-32-4"></span>Puig P, Stephens MA (2000). "Tests of Fit for the Laplace Distribution, With Applications." *Technometrics*, **42**(4), 417–424. [doi:10.2307/1270952](http://dx.doi.org/10.2307/1270952).
- <span id="page-32-6"></span>Quesenberry CP, Miller FLJ (1977). "Power Studies of Some Tests for Uniformity." *Journal of Statistical Computation and Simulation*, **5**, 169–191. [doi:10.1080/00949657708810150](http://dx.doi.org/10.1080/00949657708810150).
- <span id="page-32-10"></span>Rahman MM, Govindarajulu Z (1997). "A Modification of the Test of Shapiro and Wilk for Normality." *Journal of Applied Statistics*, **24**(2), 219–235. [doi:10.1080/02664769723828](http://dx.doi.org/10.1080/02664769723828).
- <span id="page-32-16"></span>Rayner JCW, Best DJ (1989). *Smooth Tests of Goodness of Fit*. The Clarendon Press Oxford University Press, New York. ISBN 0-19-505610-8.
- <span id="page-32-1"></span>R Core Team (2015). R*: A Language and Environment for Statistical Computing*. R Foundation for Statistical Computing, Vienna, Austria. URL <http://www.R-project.org/>.
- <span id="page-32-12"></span>Read TRC, Cressie NAC (1988). *Goodness-of-Fit Statistics for Discrete Multivariate Data*. Springer Series in Statistics. Springer-Verlag, New York. ISBN 0-387-96682-X. [doi:10.](http://dx.doi.org/10.1007/978-1-4612-4578-0) [1007/978-1-4612-4578-0](http://dx.doi.org/10.1007/978-1-4612-4578-0).
- <span id="page-32-0"></span>Romão X, Delgado R, Costa A (2010). "An Empirical Power Comparison of Univariate Goodness-of-Fit Tests for Normality." *Journal of Statistical Computation and Simulation*, **80**(5-6), 545–591. [doi:10.1080/00949650902740824](http://dx.doi.org/10.1080/00949650902740824).
- <span id="page-32-2"></span>Schweder T, Spjøtvoll E (1982). "Plots of P-Values to Evaluate Many Tests Simultaneously." *Biometrika*, **69**(3), 493–502.
- <span id="page-32-9"></span>Shapiro SS, Francia R (1972). "An Approximation Analysis of Variance Test for Normality." *Journal of the American Statistical Association*, **67**, 215–216. [doi:10.1080/01621459.](http://dx.doi.org/10.1080/01621459.1972.10481232) [1972.10481232](http://dx.doi.org/10.1080/01621459.1972.10481232).
- <span id="page-32-8"></span>Shapiro SS, Wilk MB (1965). "An Analysis of Variance Test for Normality: Complete Samples." *Biometrika*, **52**, 591–611. [doi:10.1093/biomet/52.3-4.591](http://dx.doi.org/10.1093/biomet/52.3-4.591).
- <span id="page-32-11"></span>Spiegelhalter DJ (1977). "A Test for Normality Against Symmetric Alternatives." *Biometrika*, **64**(2), 415–418. [doi:10.1093/biomet/64.2.415](http://dx.doi.org/10.1093/biomet/64.2.415).
- <span id="page-32-14"></span>Swartz T (1992). "Goodness-of-Fit Tests Using Kullback-Leibler Information." *Communications in Statistics. Simulation and Computation*, **21**(3), 711–729. [doi:10.1080/](http://dx.doi.org/10.1080/03610919208813046) [03610919208813046](http://dx.doi.org/10.1080/03610919208813046).

<span id="page-32-5"></span>Temple Lang D (2001). "In Search of C/C++ & Fortran Routines." R *News*, **1**(3), 20–23.

- <span id="page-32-13"></span>Vasicek O (1976). "A Test for Normality Based on Sample Entropy." *Journal of the Royal Statistical Society B*, **38**(1), 54–59.
- <span id="page-32-3"></span>Wilk MB, Gnanadesikan R (1968). "Probability Plotting Methods for the Analysis of Data." *Biometrika*, **55**(1), pp. 1–17. [doi:10.1093/biomet/55.1.1](http://dx.doi.org/10.1093/biomet/55.1.1).
- <span id="page-33-1"></span>Wilson EB (1927). "Probable Inference, the Law of Succession, and Statistical Inference." *Journal of the American Statistical Association*, **22**, 209–212. [doi:10.2307/2276774](http://dx.doi.org/10.2307/2276774).
- <span id="page-33-0"></span>Yates F (1984). "Tests of Significance for 2 × 2 Contingency Tables." *Journal of the Royal Statistical Society A*, **147**(3), 426–463. [doi:10.2307/2981577](http://dx.doi.org/10.2307/2981577).
- <span id="page-33-2"></span>Yee TW (2014). VGAM*: Vector Generalized Linear and Additive Models*. R package version 0.9-5, URL <https://CRAN.R-project.org/package=VGAM>.
- <span id="page-33-6"></span>Yen VC, Moore AH (1988). "Modified Goodness-of-Fit Test for the Laplace Distribution." *Communications in Statistics - Simulation and Computation*, **17**(1), 275–281. [doi:10.](http://dx.doi.org/10.1080/03610918808812661) [1080/03610918808812661](http://dx.doi.org/10.1080/03610918808812661).
- <span id="page-33-5"></span>Zhang J (2002). "Powerful Goodness-of-Fit Tests Based on the Likelihood Ratio." *Journal of the Royal Statistical Society B*, **64**(2), 281–294. [doi:10.1111/1467-9868.00337](http://dx.doi.org/10.1111/1467-9868.00337).
- <span id="page-33-3"></span>Zhang J, Wu Y (2005). "Likelihood-Ratio Tests for Normality." *Computational Statistics & Data Analysis*, **49**(3), 709–721. [doi:10.1016/j.csda.2004.05.034](http://dx.doi.org/10.1016/j.csda.2004.05.034).
- <span id="page-33-4"></span>Zhang P (1999). "Omnibus Test of Normality Using the *Q* Statistic." *Journal of Applied Statistics*, **26**(4), 519–528. [doi:10.1080/02664769922395](http://dx.doi.org/10.1080/02664769922395).

## **A. Distributions**

<span id="page-34-0"></span>This section contains a description (name, notation, density function, generation procedure, theoretical expectation and variance) of all the probability distributions available in the package from which a user can generate observations.

- 1. Laplace:  $Lp(\mu, b)$ . Density:  $\frac{1}{2b} \exp \left(-\frac{|x-\mu|}{b}\right)$  $\frac{-\mu|}{b}$ . Generation:  $\mu - b.\text{sgn}\lbrace U - \frac{1}{2} \rbrace$  $\frac{1}{2}$ } ln(1 – 2|*U* –  $\frac{1}{2}$  $\frac{1}{2}$ ]. Expectation: *µ*. Variance:  $2b^2$ .
- 2. Normal:  $N(\mu, \sigma)$ . Density: ( √  $\sqrt{2\pi}\sigma$ <sup>-1</sup> exp<sup>- $\frac{x^2}{2\sigma^2}$ </sup>  $\overline{2\sigma^2}$ . Generation:  $\sigma Z + \mu$ . Expectation: *µ*. Variance:  $\sigma^2$ .
- 3. Cauchy: *Cauchy*(*l, s*). Density:  $\frac{1}{\pi s(1+(\frac{x-l}{s})^2)}$ . Generation: rcauchy(*l, s*). Expectation: undefined. Variance: undefined.
- 4. Logistic:  $Lg(\mu, s)$ . Density:  $\frac{1}{s}e^{-\frac{x-\mu}{s}}(1+e^{-\frac{x-\mu}{s}})^{-2}$ . Generation:  $\mu + s \ln\left(\frac{U}{1-U}\right)$ . Expectation: *µ*. Variance: *<sup>π</sup>* 2  $\frac{\tau^2}{3} s^2$ .
- 5. Gamma: *Gamma*(*a, b*). Density:  $\frac{1}{(1/b)^a \Gamma(a)} x^{a-1} e^{-xb}$ ,  $X \ge 0$ ,  $a, b > 0$ . Generation:  $\texttt{rgamma}(a, 1/b)$ . Expectation:  $\frac{a}{b}$ . Variance:  $\frac{a}{b^2}$ .
- 6. Beta: *Beta*(*α, β*). Density:  $\frac{\Gamma(\alpha+\beta)}{\Gamma(\alpha)\Gamma(\beta)}x^{\alpha-1}(1-x)^{\beta-1}, 0 \leq x \leq 1.$ Generation:  $\texttt{rbeta}(\alpha, \beta)$ . Expectation:  $\frac{\alpha}{\alpha+\beta}$ . Variance:  $\frac{\alpha\beta}{(\alpha+\beta)^2(\alpha+\beta+1)}$ .
- 7. Uniform: *U*(*a, b*). Density:  $(b-a)^{-1}, a \leq x \leq b$ . Generation:  $\frac{U}{(b-a)} + a$ . Expectation:  $\frac{a+b}{2}$ . Variance:  $\frac{(b-a)^2}{12}$ .
- 8. Student: *Student-t*(*k*). Density: ( √  $\left(\overline{k\pi}\right)^{-1} \frac{\Gamma\left(\frac{k+1}{2}\right)}{\Gamma\left(\frac{k}{2}\right)}$  $\Gamma \big( \frac{k}{2} \big)$  $\left(1+\frac{x^2}{k}\right)$  $\left(\frac{k^2}{k}\right)^{-\frac{k+1}{2}}, k > 0.$ Generation:  $\frac{Z}{\sqrt{2}}$  $\frac{Z}{\chi^2(k)/k}$ . Expectation:  $k = 1$ : undefined,  $k > 1$ : 0. Variance:  $k \leq 2$ :  $\infty$ ,  $k > 2$ :  $\frac{k}{k-2}$ .
- 9. Chi-squared:  $\chi^2(k)$ . Density:  $2^{-k/2} \Gamma(k/2)^{-1} x^{k/2-1} e^{-x/2}, x > 0.$ Generation:  $\sum_{i=1}^{k} Z_i^2$ . Expectation: *k*. Variance: 2*k*.
- 10. Log normal:  $LN(\mu, \sigma)$ . Density:  $\frac{1}{x\sigma\sqrt{2\pi}}e^{-\frac{(\ln x - \mu)^2}{2\sigma^2}}$  $\overline{2\sigma^2}$ . Generation:  $\exp\{N(\mu, \sigma^2)\}.$ Expectation:  $e^{\mu + \sigma^2/2}$ . Variance:  $(e^{\sigma^2} - 1)e^{2\mu + \sigma^2}$ .
- 11. Weibull:  $W(\lambda, k)$ . Density:  $\frac{\lambda}{k} \left( \frac{x}{k} \right)$  $\left(\frac{x}{k}\right)^{\lambda-1}e^{-(x/k)^{\lambda}}$ . Generation:  $k(-\ln(U))^{1/\lambda}$ . Expectation:  $\mu = k\Gamma(1 + \lambda^{-1}).$ Variance:  $k^2 \Gamma\left(1+\frac{2}{\lambda}\right) - \mu^2$ .
- 12. Shifted exponential: *SE*(*l, b*). Density:  $b \exp\{-(x-l)b\}, x \geq l$ . Generation:  $\frac{-\ln U}{b} + l$ . Expectation:  $l + \frac{1}{h}$  $\frac{1}{b}$ . Variance:  $\frac{1}{b^2}$ .
- 13. Power uniform:  $U^{1+j}$ . Density:  $\frac{1}{1+j}x^{-\frac{3}{j+1}}$ . Generation:  $U^{1+j}$ . Expectation:  $\frac{1}{j+2}$ . Variance:  $\frac{1}{2j+3}$  $\frac{(j+1)^2}{(j+2)^2}$ .
- 14. Average uniform:  $AveUnif(k, a, b)$ . Density:  $\frac{k^k}{(k-1)^k}$  $\frac{k^k}{(k-1)!}$   $\sum_{j=0}^{\lfloor k \frac{x-a}{b-a} \rfloor} (-1)^j {k \choose j}$  $\binom{k}{j}$  $\left(\frac{x-a}{b-a} - \frac{j}{k}\right)$  $\frac{j}{k}$ <sup>*k*−1</sup> for *a* ≤ *x* ≤ *b*. Generation:  $mean(runit(k, a, b)).$ Expectation:  $\frac{1}{2}(a+b)$ . Variance:  $\frac{1}{12k}(\tilde{b} - a)^2$ .
- 15. UUniform: *UUnif*(*j*). Density:  $(2(1+j))^{-1}(x^{-j/(1+j)} + (1-x)^{-j/(1+j)})$ . Generation:  $SU^{j+1} + (1 - S)(1 - U^{j+1}).$

Expectation:  $\frac{1}{2}$ . Variance:  $\frac{2j^2+3j+2}{2(2j+3)(2j+4)}$ .

- 16. VUniform: *VUnif*(*j*). Density:  $f_{14}(x-\frac{1}{2})$  $\frac{1}{2}$ )ll{ $x < 1$ } +  $f_{14}(x + \frac{1}{2})$  $\frac{1}{2}$ ll $\{x \ge 0\}$  where  $f_{14}$  is  $AveUnif(j + 1, 0, 1)$ . Generation: if  $Z_{j+1} < 0.5$ :  $Z_{j+1} + 0.5$ , else:  $Z_{j+1} - 0.5$ , with  $Z_{j+1} = AveUnif(j + 1)$ . Expectation:  $\frac{1}{2}$ . Variance: see Remark [A.](#page-39-0)
- 17. Johnson SU: *JSU*(*µ, σ, ν, τ* ). Density:  $\frac{1}{c\sigma \frac{1}{\pi}} \frac{1}{\sqrt{z^2}}$ Generation:  $\mu + c\sigma\sqrt{w}\sinh(\omega) + c\sigma\sinh\left(\frac{1}{\tau}\right)$  $\frac{1}{z^2+1} \frac{1}{\sqrt{2}}$  $\frac{1}{2\pi}e^{-r^2/2}.$  $(\frac{1}{\tau}(Z+\nu));$   $r = -\nu + \tau \sinh^{-1}(z);$  $z = \frac{x - (\mu + c\sigma\sqrt{w}\sinh(\omega))}{c\sigma}$  $\frac{\sqrt{w}\sinh(\omega)}{c\sigma}$ ;  $c = ((w-1)(w\cosh(2\omega) + 1)/2)^{-1/2}$ ;  $w = e^{(\frac{1}{\tau})^2}$  and  $\omega = -\nu\frac{1}{\tau}$ *τ* . Expectation:  $\mu$ . Variance:  $\sigma^2$ .
- 18. Symmetrical Tukey: *TU*(*l*). Density: undefined. Generation:  $\frac{U^l-(1-U)^l}{l}$  $\frac{1-U)^{c}}{l}, -1 \leq X \leq 1.$ Expectation: 0. Variance:  $\frac{2}{l^2} \left( \frac{1}{2l+1} - \frac{\Gamma^2(l+1)}{\Gamma(2l+2)} \right)$ .
- 19. Location contaminated: *LoConN*(*p, m*). Density:  $\frac{1}{\sqrt{6}}$ 2*π*  $\int p e^{-\frac{(x-m)^2}{2}} + (1-p)e^{-\frac{x^2}{2}}$  $\frac{c^2}{2}$ . Generation:  $U = \text{runit}(0, 1)$ ; if  $(U < p)$   $x = \text{rnorm}(m, 1)$ , otherwise  $x = \text{rnorm}(0, 1)$ . Expectation: *pm*. Variance:  $1 - (pm)^2 + pm^2$ .
- 20. Johnson SB: *JSB*(*g, d*). Density:  $\frac{d}{\sqrt{2}}$ 2*π* 1  $\frac{1}{x(1-x)}e^{-\frac{1}{2}(g+d\ln\frac{x}{1-x})^2}, d>0.$ Generation:  $(1 + e^{-\frac{Z-g}{d}})^{-1}$ ,  $0 < X < 1$ . Expectation: undefined. Variance: undefined.
- 21. Skew normal:  $SkewN(\xi, \omega, \alpha)$ . Density:  $\left(\frac{2}{\omega}\right)$ *ω*) φ ( <del>α−</del>ξ *α*  $\left(\alpha\left(\frac{x-\xi}{\omega}\right)$  $\left(\frac{-\xi}{\omega}\right)\right), \omega > 0.$ Generation:  $\xi + \omega Y$ ; if  $(U_0 \geq 0)$   $Y = U_1$ ; otherwise  $Y = -U_1$ ;  $U_0$ ,  $V$  independent of  $N(0, 1); U_1 = \delta U_0 +$  $,$  $\frac{\pi(\mathcal{O}_0 \geq 0)}{1 - \delta^2 V}$ ;  $\delta = \alpha/\sqrt{1 + \alpha^2}$ . Expectation:  $\xi + \omega \sqrt{2/\pi} \delta$ . Variance:  $\omega^2(1-2\delta^2/\pi)$ .

22. Scale contaminated: 
$$
ScConN(p, d)
$$
. Density:  $\frac{1}{\sqrt{2\pi}} \left[ \frac{p}{d} e^{-\frac{x^2}{2d^2}} + (1 - p)e^{-\frac{x^2}{2}} \right]$ . Generation:  $U = \text{runif}(0, 1)$ ; if  $(U < p)$   $x = \text{rnorm}(0, d)$ ; otherwise  $x = \text{rnorm}(0, 1)$ .

Expectation: 0. Variance:  $pd^2 + 1 - p$ .

- 23. Generalized Pareto:  $GP(\mu, \sigma, \xi)$ . Density: if  $\xi > 0$ :  $1\left[0 \leq x \leq \mu + \frac{\sigma}{\xi}\right]$  $\frac{\sigma}{\xi}$ ] $\frac{1}{\sigma}$  $\frac{1}{\sigma}(1 - \xi \frac{x-\mu}{\sigma})$  $\frac{-\mu}{\sigma}$ )<sup>(1−*ξ*)/*ξ*; else 1l[−*μ* ≤ *x* ≤ ∞] $\frac{1}{\sigma}$ </sup>  $\frac{1}{\sigma}(1$ *ξ x*−*µ σ* ) (1−*ξ*)*/ξ* . Generation:  $\mu - \frac{\sigma(U^{\xi}-1)}{\epsilon}$ *ξ* . Expectation:  $\mu + \frac{\sigma}{1+\sigma}$  $\frac{\sigma}{1+\xi}$  ( $\xi < 1$ ). Variance:  $\frac{\sigma^2}{(1+\epsilon)^2}$  $\frac{\sigma^2}{(1+\xi)^2(1+2\xi)}$  ( $\xi < 1/2$ ).
- 24. Generalized error distribution:  $GED(\mu, \sigma, p)$ . Density:  $\frac{p}{2\sigma\Gamma(1/p)}e^{-(|x-\mu|/\sigma)^p}$ . Generation:  $\mu + \sigma \left(\frac{G_p}{p}\right)$  $\left(\frac{G_p}{p}\right)^{(1/p)}sign(U-1/2).$ Expectation: *µ*. Variance:  $\frac{\sigma^2 \Gamma(3/p)}{\Gamma(1/p)}$ Γ(1*/p*) .
- 25. Stable: *S*(*α, β, c, µ*). Density: undefined,  $0 < \alpha \leq 2, -1 \leq \beta \leq 1, c > 0, \mu \in \mathbb{R}$ . Generation: if  $(\alpha = 1 \text{ and } \beta = 0)$  tmp = rcauchy $(0, 1)$ ,  $x = \text{tmp} \cdot c + \mu$ ; else see function rstable() in package stabledist. Expectation:  $\mu$  if  $\alpha > 1$ , undefined otherwise. Variance:  $2c^2$  if  $\alpha = 2$ ,  $\infty$  otherwise.
- 26. Gumbel:  $Gumbel(\mu, \sigma)$ . Density:  $\frac{1}{\sigma} \exp \left\{-\exp \left[-\left(\frac{x-\mu}{\sigma}\right)\right\}$  $\left[\frac{-\mu}{\sigma}\right]\right]-\left(\frac{x-\mu}{\sigma}\right)$  $\frac{-\mu}{\sigma}\Big)\Big\}.$ Generation:  $\mu - \sigma \ln(E)$ . Expectation:  $\mu + \sigma(-\Gamma'(1)).$ Variance: *<sup>π</sup>* 2  $\frac{\tau^2}{6}\sigma^2$ .
- 27. Frechet:  $Frechet(\mu, \sigma, \alpha)$ . Density:  $\frac{\alpha}{\sigma} \left( \frac{x-\mu}{\sigma} \right)$  $\left(\frac{-\mu}{\sigma}\right)_{+}^{-\alpha-1}$  $-\frac{\alpha-1}{\alpha} \exp \left\{-\left(\frac{x-\mu}{\sigma}\right)\right\}$  $\frac{-\mu}{\sigma}$ )<sup>- $\alpha$ </sup>}. Generation:  $\mu + \sigma E^{-1/\alpha}$ . Expectation: if  $\alpha > 1$ :  $\mu + \sigma \Gamma(1 - \frac{1}{\alpha})$  $(\frac{1}{\alpha})$ ; else  $\infty$ . Variance: if  $\alpha > 2$ :  $\sigma^2(\Gamma(1 - \frac{2}{\alpha}))$  $\frac{2}{\alpha}$ ) – ( $\Gamma(1-\frac{1}{\alpha})$  $(\frac{1}{\alpha}))^2$ ); else  $\infty$ .
- 28. Generalized extreme value:  $GEV(\mu, \sigma, \xi)$ . Density:  $\xi \neq 0$ :  $\left[1+z\right]^{-\frac{1}{\xi}-1} \exp\left\{-\left[1+z\right]^{-\frac{1}{\xi}}\right\}/\sigma$  with  $z = \xi \frac{x-\mu}{\sigma}$  $\frac{-\mu}{\sigma}$ , for  $1 + z > 0$ ;  $\xi = 0$ : Gumbel. Generation: if  $\xi = 0$ :  $\mu - \sigma \ln(E)$ ; else:  $\mu + \sigma(E^{-\xi} - 1)/\xi$ . Expectation: if  $\xi \neq 0, \xi < 1$ :  $\mu + \sigma \frac{\Gamma(1-\xi)-1}{\xi}$ *ξ* ; *µ* + *σγ* if *ξ* = 0; ∞ if *ξ* ≥ 1; *γ*: Euler constant. Variance: if  $\xi \neq 0, \xi < \frac{1}{2}$ :  $\sigma^2 \frac{(g_2 - g_1^2)}{\xi^2}$  $\frac{(-g_1^2)}{\xi^2}$ ;  $\sigma^2 \frac{\pi^2}{6}$  $\frac{\pi^2}{6}$  if  $\xi = 0$ ;  $\infty$  if  $\xi \geq \frac{1}{2}$  $\frac{1}{2}$ ;  $g_k = \Gamma(1 - k\xi)$ .
- 29. Generalized arcsine: *GArcSine*(*α*). Density:  $\frac{\sin(\pi \alpha)}{\pi} x^{-\alpha} (1-x)^{\alpha-1}$  for  $0 \le x \le 1$  and  $0 < \alpha < 1$ . Generation:  $\texttt{rbeta}(1-\alpha,\alpha)$ .

Expectation:  $1 - \alpha$ . Variance:  $(1 - \alpha)\alpha/2$ .

- 30. Folded normal:  $FoldN(\mu, \sigma)$ . Density:  $\text{dnorm}(x, \mu, \sigma) + \text{dnorm}(-x, \mu, \sigma)$  for  $x \geq 0$ . Generation:  $|N(\mu, \sigma^2)|$ . Expectation:  $\sigma \sqrt{\frac{2}{\pi}}$  $\frac{2}{\pi}e^{-\frac{\mu^2}{2\sigma^2}} + \mu[1-2\Phi(-\frac{\mu}{\sigma})]$ *σ* )]. Variance:  $\mu^2 + \sigma^2 - \left\{\sigma \sqrt{\frac{2}{\pi}} \right\}$  $\frac{2}{\pi}e^{-\frac{\mu^2}{2\sigma^2}} + \mu[1-2\Phi(-\frac{\mu}{\sigma})]$  $\left[\frac{\mu}{\sigma}\right)\right]$ <sup>2</sup>.
- 31. Mixture normal: *MixN*(*p, m, d*). Density:  $p \cdot \text{dnorm}(x, m, d) + (1 - p) \cdot \text{dnorm}(x)$ . Generation:  $U = \text{runif}(0,1);$  if  $(U < p)$   $x = \text{rnorm}(m, d);$  else  $x = \text{rnorm}(0,1)$ . Expectation: *mp*. Variance:  $(1-p)(1+pm^2)+pd^2$ .
- 32. Truncated normal: *TruncN*(*a, b*). Density:  $\frac{\exp(-x^2/2)}{\sqrt{2\pi}(\Phi(b)-\Phi(a))} 1\left[a \leq x \leq b\right].$ Generation:  $Z = \text{rnorm}(0, 1)$ ; while( $Z < a$  or  $Z > b$ )  $Z = \text{rnorm}(0, 1)$ ;  $x = Z$ . Expectation:  $\frac{\phi(a)-\phi(b)}{\Phi(b)-\Phi(a)}$ . Variance:  $1 + \frac{a\phi(a) - b\phi(b)}{\Phi(b) - \Phi(a)} - \left(\frac{\phi(a) - \phi(b)}{\Phi(b) - \Phi(a)}\right)$  $\frac{\phi(a)-\phi(b)}{\Phi(b)-\Phi(a)}\Big)^2$ .
- 33. Normal with outliers: *Nout*(*a*). Density: undefined. Generation:  $a \in \{1, 2, 3, 4, 5\}$ ;  $x = \text{rnorm}(0, 1)$  with *a* outliers. Expectation: 0. Variance: 1.
- 34. Generalized exponential power: *GEP*(*t*1*, t*2*, t*3). Density: if  $|x| \ge z_0$ :  $p(x; \gamma, \delta, \alpha, \beta, z_0) \propto e^{-\delta |x|^\gamma |x|^{-\alpha} (\log |x|)^{-\beta}}$ ; if  $|x| < z_0$ :  $p(x; \gamma, \delta, \alpha, \beta, z_0)$ . Generation: see function law34.cpp in PoweR. Expectation: undefined. Variance: undefined.
- 35. Exponential :  $Exp(\lambda)$ . Density:  $f(x) = \lambda e^{-\lambda x}$  for  $x \ge 0$ . Generation:  $\mathtt{resp}(\frac{1}{\lambda})$ *λ* ). Expectation:  $\frac{1}{\lambda}$ . Variance:  $\frac{1}{\lambda^2}$ .
- 36. Asymmetric Laplace: *ALp*(*µ, b, k*). Density: for  $x \leq \mu$ :  $f(x) =$  $\sqrt{2}$ *b k*  $\frac{k}{1+k^2}$  exp  $\left(-\right)$  $\frac{\sqrt{2}}{bk}|x-\mu|$ ); for  $x > \mu$ :  $f(x) =$  $\sqrt{2}$ *b k*  $\frac{k}{1+k^2}$  exp  $\left(-\right)$ √ 2*k*  $\frac{\sqrt{2}k}{b}|x-\mu|$ ). Generation:  $\mu + b \log \left( \frac{\text{runit}(n)^k}{\text{munit}(n)^k} \right)$  $\frac{\texttt{runif}(n)^k}{\texttt{runif}(n)^{1/k}}\bigg)\big/$ √ 2.

Expectation:  $\mu + b \cdot \frac{(\frac{1}{k} - k)}{\sqrt{2}}$ 2 . Variance:  $b^2 \frac{1+k^4}{2!}$  $\frac{k}{2k^2}$ 

- 37. Normal-inverse Gaussian:  $NIG(\alpha, \beta, \delta, \mu)$ . Density:  $\frac{\alpha \delta K_1(\alpha \sqrt{\delta^2 + (x-\mu)^2})}{\sqrt{\delta^2 + (x-\mu)^2}}$  $\int_{\pi\sqrt{\delta^2+(x-\mu)^2}}^{\sqrt{\delta^2+(x-\mu)^2}} e^{\delta\gamma+\beta(x-\mu)}; \gamma = \sqrt{\alpha^2-\beta^2}; K_1$ : Bessel function of the second kind. Generation: see rnig() in package fBasics. Expectation:  $\mu + \frac{\beta \delta}{\gamma}$  $\frac{3\delta}{\gamma}$ . Variance:  $\frac{\delta\alpha^2}{\gamma^3}$ .
- 38. Asymmetric power distribution:  $APD(\theta, \phi, \alpha, \lambda)$ . Density: dens. Generation: gen. Expectation:  $\theta + \frac{\Gamma(\frac{2}{\lambda})}{\Gamma(\frac{1}{\lambda})}$  $\frac{\Gamma(\frac{2}{\lambda})}{\Gamma(\frac{1}{\lambda})}(1-2\alpha)\delta^{-\frac{1}{\lambda}}; \delta = \frac{2\alpha^{\lambda}(1-\alpha)^{\lambda}}{\alpha^{\lambda}+(1-\alpha)^{\lambda}}$  $\frac{2\alpha^{\prime\prime}(1-\alpha)^{\prime\prime}}{\alpha^{\lambda}+(1-\alpha)^{\lambda}}$ . Variance:  $\phi^2 \left[ \Gamma \left( \frac{3}{\lambda} \right) \right]$ <sup>3</sup>
<sub>λ</sub>

<sub>λ</sub>

<sub>1</sub>

<sub>1</sub>
<sub>1</sub>  $\frac{1}{\lambda}$ )  $(1 - 3\alpha + 3\alpha^2) - \Gamma^2 \left(\frac{2}{\lambda}\right)$  $\left(\frac{2}{\lambda}\right)(1-2\alpha)^2]/[\Gamma^2\left(\frac{1}{\lambda}\right)$  $\frac{1}{\lambda}$ )  $\delta^{\frac{2}{\lambda}}$ ].
- <span id="page-39-0"></span>39. Modified asymmetric power distribution:  $modAPD(\theta_1, \theta_2, \mu, \sigma)$ . Density:

$$
g(x) = \sigma^{-1} \frac{(\delta_{\theta}/2)^{1/\theta_2}}{\Gamma(1+1/\theta_2)} \exp \left[ -\left( \frac{2\sigma^{-1}(\delta_{\theta}/2)^{1/\theta_2}}{1+\text{sign}(x-\mu)(1-2\theta_1)} |x-\mu| \right)^{\theta_2} \right]
$$

where  $\boldsymbol{\theta} = (\theta_1, \theta_2)^T$  is the vector of parameters,  $0 < \theta_1 < 1, \theta_2 > 0$  and

$$
\delta_{\theta} = \frac{2(\theta_1)^{\theta_2} (1 - \theta_1)^{\theta_2}}{(\theta_1)^{\theta_2} + (1 - \theta_1)^{\theta_2}}.
$$

Generation:  $\mu + \sigma 2^{1/\theta_2} \left[ (\mathbb{1}\{U > \theta_1\} - \theta_1)(G_{\theta_2,1}/\delta)^{1/\theta_2} \right].$ Expectation:  $\mu + 2^{1.0/\theta_2} \sigma \Gamma(2/\theta_2)(1 - 2\theta_1) \delta^{-1/\theta_2} / \Gamma(1/\theta_2)$ Variance:  $2^{2/\theta_2} \sigma^2 (\Gamma(3/\theta_2) \Gamma(1/\theta_2) (1-3\theta_1+3\theta_1^2) - (\Gamma(2/\theta_2))^2 (1-2\theta_1)^2) \delta^{-2/\theta_2} / (\Gamma(1/\theta_2))^2$ .

#### **Remark A.1.**

- These are the references associated with some indices of statistics. 12: [Kallenberg and](#page-30-1) [Ledwina](#page-30-1) [\(1997\)](#page-30-1), 13: [Quesenberry and Miller](#page-32-6) [\(1977\)](#page-32-6), 14: [Quesenberry and Miller](#page-32-6) [\(1977\)](#page-32-6) [Bates](#page-27-0) [\(1955\)](#page-27-0), 15,16: [Quesenberry and Miller](#page-32-6) [\(1977\)](#page-32-6), 17: [Johnson](#page-30-2) [\(1949\)](#page-30-2), 18: [Kallenberg](#page-30-1) [and Ledwina](#page-30-1) [\(1997\)](#page-30-1), 19: [Kallenberg and Ledwina](#page-30-1) [\(1997\)](#page-30-1), 20: [Kallenberg and Ledwina](#page-30-1) [\(1997\)](#page-30-1), 21: [Azzalini](#page-27-1) [\(2005\)](#page-27-1), 22: [Kallenberg and Ledwina](#page-30-1) [\(1997\)](#page-30-1), 23: [Coles](#page-28-2) [\(2001\)](#page-28-2), 24: [Nadarajah](#page-32-7) [\(2005\)](#page-32-7), 25: [Chambers, Mallows, and Stuck](#page-28-3) [\(1976\)](#page-28-3), 26: [Coles](#page-28-2) [\(2001\)](#page-28-2), 27: [Castillo, Hadi, Balakrishnan, and Sarabia](#page-28-4) [\(2005\)](#page-28-4), 28: [Coles](#page-28-2) [\(2001\)](#page-28-2), 29: [Feller](#page-30-3) [\(1968,](#page-30-3) [1971\)](#page-30-4), 30: [Leone, Nelson, and Nottingham](#page-31-5) [\(1961\)](#page-31-5), 31,32,33: [Romão](#page-32-0) *et al.* [\(2010\)](#page-32-0), 34: [Desgagné and Angers](#page-29-3) [\(2005\)](#page-29-3), 36: [Kotz, Kozubowski, and Podgórski](#page-31-6) [\(2001\)](#page-31-6), 37: [Atkinson](#page-27-2) [\(1982\)](#page-27-2), 39: [Desgagné and Lafaye de Micheaux](#page-29-4) [\(2016\)](#page-29-4).
- *U* means a *Uniform*(0*,* 1) distribution, *E* is an *Exponential* distribution, *U* and *E* are independent.
- *S* is for a law independent from *U* such that  $P[S = 0] = P[S = 1] = 1/2$ .
- *Z* stands for the *Gaussian* law and  $G_p$  represents the  $Gamma(1/p, p)$  law while  $G_{p,1}$ stands for the  $Gamma(1/p, 1)$  law.
- *Average Uniform* law is also called *Bates*(*k, a, b*). In [Quesenberry and Miller](#page-32-6) [\(1977\)](#page-32-6), it is  $AveUnif(k + 1, 0, 1)$ .
- We go from *Generalized Pareto*( $\mu, \sigma, \xi$ ) to *Pareto*( $a, k$ ) by letting  $\mu = k, \xi = a^{-1}$  and  $\sigma = ka^{-1}$ .
- We go from *Generalized Pareto*( $\mu, \sigma, \xi$ ) to a shifted Pareto by letting  $\mu = 0, \xi = 1/2$ and  $\sigma = 1/2$ .
- We go from  $JSU(\mu, \sigma, \nu, \tau)$  to  $JSB(g, d)$  by letting  $\tau = d$ ,  $\nu = -g$ ,  $\sigma = c^{-1}$  $=$   $\left[ (e^{d^2} - 1)(e^{d^2} \cosh(2g/d) + 1)/2 \right]^{-1/2}$  and  $\mu = -$ √  $e^{d^2}\sinh(g/d)$ .
- We go from  $GED(\mu, \sigma, p)$  to  $GED(\lambda)$  by letting  $\mu = 0$ ,  $p = \lambda$  and  $\sigma = \frac{1}{\lambda + \lambda}$  $\frac{1}{\lambda^{1/\lambda}\sigma}$  with  $C_{\lambda} = \sqrt{\Gamma(3\lambda^{-1})/\Gamma(\lambda^{-1})}.$
- Variance of *VUnif*(*j*) is given by:

$$
\text{VAR}(Y_j) = \frac{1}{12(j+1)} - \frac{1}{4} + \frac{1}{(j+1)!} \sum_{k=0}^{j+1} (-1)^k {j+1 \choose k}.
$$

$$
\left\{(-1)^{j+1}\frac{k^{j+2}}{(j+1)(j+2)} - \text{sign}(k-\frac{j+1}{2})\left(\frac{j+1}{2}-k\right)^{(j+1)}\left[\frac{1}{j+2}\left(\frac{j+1}{2}-k\right)+\frac{k}{j+1}\right]\right\}.
$$

where  $sign(0) = -1$ .

#### **B. Tests**

Table [4](#page-41-0) contains a list of non-normality tests included in the package. The order of presentation is chronological. It also contains references to definitions of these tests.

Table [5](#page-42-1) contains a list of uniformity tests as well as associated references.

Table [6](#page-42-0) contains a list of tests for the Laplace distribution. It also contains references to definitions of these tests.

<span id="page-41-0"></span>

|                | Test                                          | Reference                                   |
|----------------|-----------------------------------------------|---------------------------------------------|
| $\,1$          | Lilliefors $K-S$                              | Lilliefors (1967)                           |
| $\sqrt{2}$     | Anderson-Darling $AD^*$                       | D'Agostino and Stephens (1986)              |
| 3              | Zhang-Wu $Z_C$                                | Zhang and Wu $(2005)$                       |
| $\overline{4}$ | Zhang-Wu $Z_A$                                | Zhang and Wu $(2005)$                       |
| $\bf 5$        | Glen-Leemis-Barr $P_S$                        | Glen, Leemis, and Barr (2001)               |
| $\,6\,$        | D'Agostino-Pearson $K^2$                      | D'Agostino and Pearson $(1973, 1974)$       |
| 7              | Jarque-Bera $JB$                              | Jarque and Bera (1987)                      |
| $8\,$          | Doornik-Hansen DH                             | Doornik and Hansen (2008)                   |
| 9              | Gel-Gastwirth $RJB$                           | Gel and Gastwirth (2008)                    |
| 10             | Hosking $T_{Lmom}$                            | Hosking $(1990)$                            |
| $11\,$         | Hosking $T_{L,mom}^{(1)}$                     | Hosking $(1990)$                            |
| 12             | Hosking $T_{Lmom}^{(2)}$                      | Hosking $(1990)$                            |
| 13             | Hosking $T_{Lmom}^{(3)}$                      | Hosking $(1990)$                            |
| 14             | Bontemps-Meddahi $BM_{3-4}$                   | Bontemps and Meddahi (2005)                 |
| 15             | Bontemps-Meddahi $BM_{3-6}$                   | Bontemps and Meddahi (2005)                 |
| 16             | Brys-Hubert-Struyf $T_{MC-LR}$                | Brys, Hubert, and Struyf (2008)             |
| 17             | Bonett-Seier $T_w$                            | Bonett and Seier (2002)                     |
| 18             | Combination of $T_{MC-LR}$ & $T_w$            | Brys et al. (2008), Bonett and Seier (2002) |
| 19             | Cabana-Cabana $T_{S,l}$                       | Cabaña and Cabaña (1994)                    |
| 20             | Cabana-Cabana $T_{K,l}$                       | Cabaña and Cabaña (1994)                    |
| $21\,$         | Shapiro-Wilk $W$                              | Shapiro and Wilk (1965)                     |
| $22\,$         | Shapiro-Francia $W'$                          | Shapiro and Francia (1972)                  |
| 23             | modified Shapiro-Wilk $\tilde{W}$             | Rahman and Govindarajulu (1997)             |
| 24             | D'Agostino D                                  | D'Agostino(1971)                            |
| $25\,$         | Filliben $r$                                  | Filliben $(1975)$                           |
| 26             | Chen-Shapiro $CS$                             | Chen and Shapiro (1995)                     |
| 27             | Zhang $Q$                                     | Zhang $(1999)$                              |
| $\sqrt{28}$    | Zhang $Q-Q^*$                                 | Zhang (1999)                                |
| 29             | Barrio-Cuesta Albertos-Matran-Rodriguez BCMR  | del Barrio $et\ al.$ (1999)                 |
| $30\,$         | Coin $\beta_3^2$                              | Coin $(2008)$                               |
| 31             | Epps-Pulley $T^*(\alpha)$                     | Epps and Pulley (1983)                      |
| $32\,$         | Martinez-Iglewicz $I_n$                       | Martinez and Iglewicz (1981)                |
| 33             | Gel-Miao-Gastwirth $R_{sJ}$                   | Gel, Miao, and Gastwirth (2007)             |
| 34             | Zhang $Q^*$                                   | Zhang $(1999)$                              |
| $35\,$         | Desgagné-Lafaye de Micheaux-Leblanc $P_1$     | Desgagné et al. (2009)                      |
| 36             | Desgagné-Lafaye de Micheaux-Leblanc $P_2$     | Desgagné et al. (2009)                      |
| 37             | Desgagné-Lafaye de Micheaux-Leblanc $S_2$     | Desgagné and Lafaye de Micheaux (2016)      |
| 38             | Desgagné-Lafaye de Micheaux-Leblanc $K_2$     | Desgagné and Lafaye de Micheaux (2016)      |
| $39\,$         | Desgagné-Lafaye de Micheaux-Leblanc $X_{APD}$ | Desgagné and Lafaye de Micheaux (2016)      |
| 40             | Desgagné-Lafaye de Micheaux-Leblanc           | Desgagné et al. (2013)                      |
| 41             | Spiegelhalter $S$                             | Spiegelhalter (1977)                        |

Table 4: List of non-normality tests.

<span id="page-42-1"></span>

|    | Test                              | Reference                                |
|----|-----------------------------------|------------------------------------------|
| 63 | Kolmogorov $D_n$                  | Kolmogorov (1933)                        |
| 64 | Cramér-von Mises $W_n^2$          | Anderson and Darling (1954)              |
| 65 | Anderson-Darling $A_n^2$          | Anderson and Darling (1954)              |
| 66 | Durbin $C_n$                      | Durbin $(1969)$                          |
| 67 | Kuiper $K_n$                      | <b>Brunk</b> (1962)                      |
| 68 | Hegazy-Green $T_1$                | Hegazy and Green (1975)                  |
| 69 | Hegazy-Green $T_2$                | Hegazy and Green (1975)                  |
| 70 | Greenwood $G(n)$                  | Greenwood (1946)                         |
| 71 | Quesenberry-Miller $Q$            | Quesenberry and Miller (1977)            |
| 72 | Read-Cressie $2nI^{\lambda}$      | Read and Cressie (1988)                  |
| 73 | Moran $M(n)$                      | Moran $(1951)$                           |
| 74 | Cressie $L_n^{(m)}$               | Cressie $(1978)$                         |
| 75 | Cressie $S_n^{(m)}$               | Cressie $(1979)$                         |
| 76 | Vasicek $H(m, n)$                 | Vasicek $(1976)$                         |
| 77 | Swartz $A^*(n)$                   | Swartz $(1992)$                          |
| 78 | Morales $D_{n,m}(\phi_{\lambda})$ | Morales, Pardo, Pardo, and Vajda (2003)  |
| 79 | Pardo $E_{m,n}$                   | Pardo (2003)                             |
| 80 | Marhuenda $T_{n,m}^{\lambda}$     | Marhuenda, Marhuenda, and Morales (2005) |
| 81 | Zhang $Z_A$                       | Zhang $(2002)$                           |
| 82 | Zhang $Z_C$                       | Zhang $(2002)$                           |

Table 5: List of uniformity tests.

<span id="page-42-0"></span>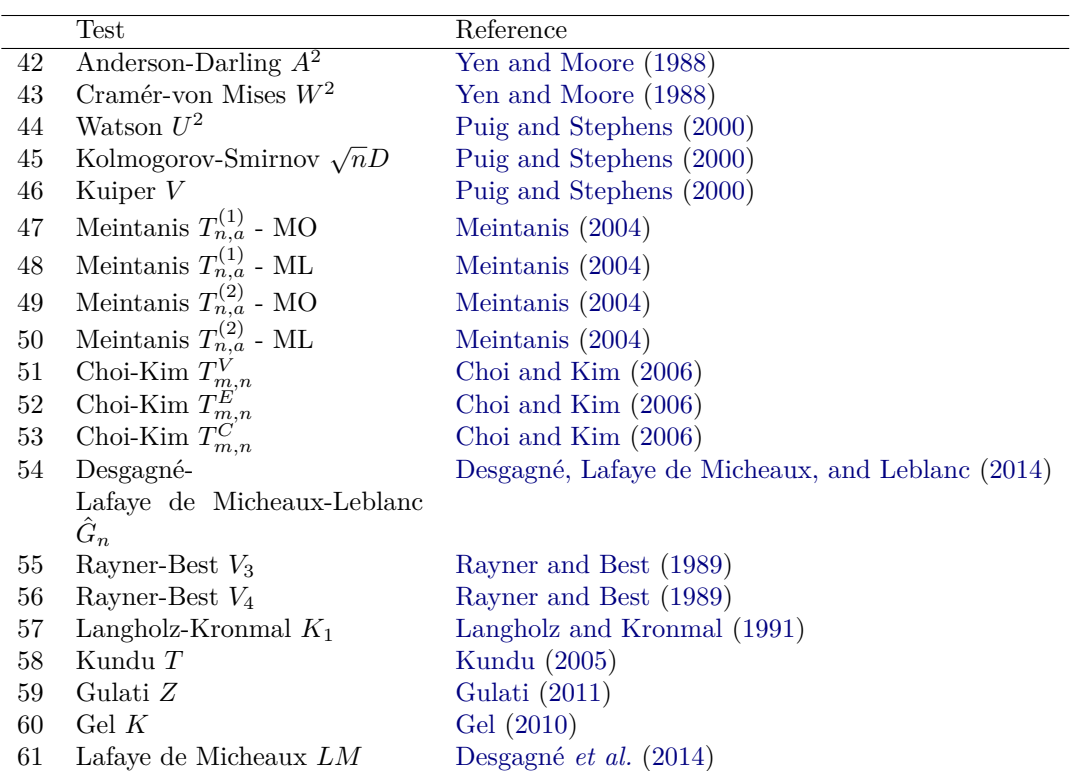

Table 6: List of tests for a Laplace distribution.

## **Affiliation:**

Pierre Lafaye de Micheaux Departement de Mathématiques et Statistique Université de Montréal Montreal, Canada E-mail: [lafaye@dms.umontreal.ca](mailto:lafaye@dms.umontreal.ca) URL: <http://biostatisticien.eu/>

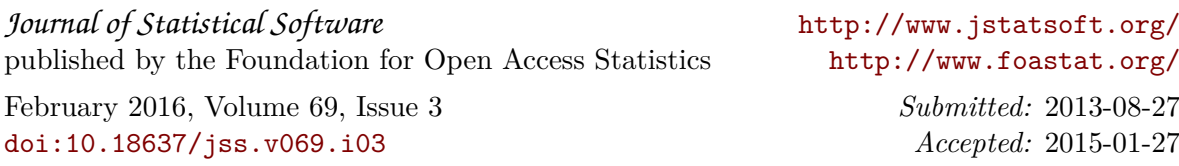